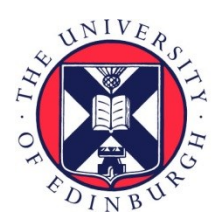

# THE UNIVERSITY of EDINBURGH

# Edinburgh Research Explorer

# **Efficient ancestry and mutation simulation with msprime 1.0**

# **Citation for published version:**

Baumdicker, F, Bisschop, G, Goldstein, D, Gower, G, Ragsdale, AP, Tsambos, G, Zhu, S, Eldon, B, Ellerman, CE, Galloway, JG, Gladstein, AL, Gorjanc, G, Guo, B, Jeffery, B, Kretzschmar, WW, Lohse, K, Matschiner, M, Nelson, D, Pope, NS, Quinto-Cortés, CD, Rodrigues, MF, Saunack, K, Sellinger, T, Thornton, K, van Kemenade, H, Wohns, AW, Wong, HY, Gravel, S, Kern, AD, Koskela, J, Ralph, PL & Kelleher, J 2021, 'Efficient ancestry and mutation simulation with msprime 1.0', Genetics. <https://doi.org/10.1093/genetics/iyab229>

# **Digital Object Identifier (DOI):**

[10.1093/genetics/iyab229](https://doi.org/10.1093/genetics/iyab229)

# **Link:**

[Link to publication record in Edinburgh Research Explorer](https://www.research.ed.ac.uk/en/publications/405d929a-e076-41c0-a130-a39a920fed4e)

**Document Version:** Publisher's PDF, also known as Version of record

**Published In: Genetics** 

# **General rights**

Copyright for the publications made accessible via the Edinburgh Research Explorer is retained by the author(s) and / or other copyright owners and it is a condition of accessing these publications that users recognise and abide by the legal requirements associated with these rights.

# **Take down policy**

The University of Edinburgh has made every reasonable effort to ensure that Edinburgh Research Explorer content complies with UK legislation. If you believe that the public display of this file breaches copyright please contact openaccess@ed.ac.uk providing details, and we will remove access to the work immediately and investigate your claim.

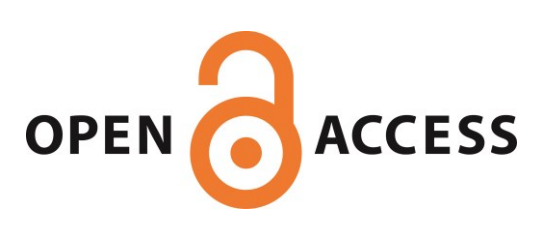

# **Efficient ancestry and mutation simulation with msprime 1.0**

Franz Baumdicker $^{1,\star}$ , Gertjan Bisschop $^{2,\star}$ , Daniel Goldstein $^{3,24,\star}$ , Graham Gower $^{4,\star}$ , Aaron P. Ragsdale $^{5,\star}$ , Georgia Tsambos $^{6,\star}$ , Sha Zhu $^{7,\star}$ , Bjarki Eldon $^8$ , E. Castedo Ellerman $^9$ , Jared G. Galloway $^{10,11}$ , Ariella L. Gladstein $^{12,13}$ , Gregor Gorjanc $^{14}$ , Bing Guo $^{15}$ , **Ben Jeffery**<sup>7</sup> **, Warren W. Kretzschmar**<sup>16</sup> **, Konrad Lohse**<sup>2</sup> **, Michael Matschiner**<sup>17</sup> **, Dominic Nelson**<sup>18</sup> **, Nathaniel S. Pope**<sup>19</sup> **, Consuelo D. Quinto-Cortés**<sup>20</sup> **, Murillo F. Rodrigues**<sup>10</sup> **, Kumar Saunack**<sup>21</sup> **, Thibaut Sellinger**<sup>22</sup> **, Kevin Thornton**<sup>23</sup> **, Hugo van Kemenade**<sup>24</sup> **, Anthony W. Wohns**7,25 **, Yan Wong**<sup>7</sup> **, Simon Gravel**18,† **, Andrew D. Kern**10,† **, Jere Koskela**26,† **, Peter L. Ralph**10,27,† **and Jerome Kelleher**7,‡

<sup>1</sup>Cluster of Excellence "Controlling Microbes to Fight Infections", Mathematical and Computational Population Genetics, University of Tübingen, 72076 Tübingen, Germany, <sup>2</sup>Institute of Evolutionary Biology, The University of Edinburgh, EH9 3FL, UK, <sup>3</sup>Khoury College of Computer Sciences, Northeastern University, MA 02115, USA, <sup>4</sup>Lundbeck GeoGenetics Centre, Globe Institute, University of Copenhagen, 1350 Copenhagen K, Denmark, <sup>5</sup>Department of Integrative Biology, University of Wisconsin–Madison, WI 53706, USA, <sup>6</sup>Melbourne Integrative Genomics, School of Mathematics and Statistics, University of Melbourne, Victoria, 3010, Australia, <sup>7</sup>Big Data Institute, Li Ka Shing Centre for Health Information and Discovery, University of Oxford, OX3 7LF, UK, <sup>8</sup>Leibniz Institute for Evolution and Biodiversity Science, Museum für Naturkunde Berlin, 10115, Germany, <sup>9</sup>Fresh Pond Research Institute, Cambridge, MA 02140, USA, <sup>10</sup>Institute of Ecology and Evolution, Department of Biology, University of Oregon, OR 97403-5289, USA, <sup>11</sup>Computational Biology Program, Fred Hutchinson Cancer Research Center, Seattle, WA 98102, USA, <sup>12</sup>Department of Genetics, University of North Carolina at Chapel Hill, NC 27599-7264, USA, <sup>13</sup>Embark Veterinary, Inc., Boston, MA 02111, USA, <sup>14</sup>The Roslin Institute and Royal (Dick) School of Veterinary Studies, University of Edinburgh, EH25 9RG, UK, <sup>15</sup>Institute for Genome Sciences, University of Maryland School of Medicine, Baltimore, MD, 21201, USA, <sup>16</sup>Center for Hematology and Regenerative Medicine, Karolinska Institute, 141 83 Huddinge, Sweden, <sup>17</sup>Natural History Museum, University of Oslo, Blindern 0318 Oslo, Norway, <sup>18</sup>Department of Human Genetics, McGill University, Montréal, QC H3A 0C7, Canada, <sup>19</sup>Department of Entomology, Pennsylvania State University, PA 16802, USA, <sup>20</sup>National Laboratory of Genomics for Biodiversity (LANGEBIO), Unit of Advanced Genomics, CINVESTAV, Irapuato, Mexico, <sup>21</sup>IIT Bombay, Powai, Mumbai 400 076, Maharashtra, India, <sup>22</sup>Professorship for Population Genetics, Department of Life Science Systems, Technical University of Munich, 85354 Freising, Germany,  $^{23}$ Ecology and Evolutionary Biology, University of California, Irvine, CA 92697, USA,  $^{24}$ No affiliation,  $^{25}$ Broad Institute of MIT and Harvard, Cambridge, MA 02142, USA, <sup>26</sup>Department of Statistics, University of Warwick, CV4 7AL, UK, <sup>27</sup>Department of Mathematics, University of Oregon, OR 97403-5289 USA **International Simulation International Simulation With**<br> **IMSPERSECT (Secretary Advisor Secretary Controls and the system of the system of the system, Antenna Gower<sup>4+</sup>, Aaron P. Regadate<sup>5+</sup>, Georgia Tsambos<sup>6+</sup>,<br>
<b>Intro** 

and simulation is usually the only way of obtaining ground-truth data to evaluate inferences. Because of this, a large number of specialized simulation programs have been developed, each filling a particular niche, but with largely overlapping functionality and a substantial duplication of effort. Here, we introduce msprime version 1.0, which efficiently implements ancestry and mutation simulations based on the succinct tree sequence data structure and the tskit library. We summarize msprime's many features, and show that its performance is excellent, often many times faster and more memory efficient than specialized alternatives. These high-performance features have been thoroughly tested and validated, and built using a collaborative, open source development model, which reduces duplication of effort and promotes software quality via community engagement.

**ABSTRACT** Stochastic simulation is a key tool in population genetics, since the models involved are often analytically intractable

<sup>9</sup> **KEYWORDS** Simulation, Coalescent, Mutations, Ancestral Recombination Graphs

doi: 10.1534/genetics.XXX.XXXXXX

Manuscript compiled: Wednesday 8<sup>th</sup> December, 2021 ?These authors contributed equally to this work. †These authors contributed equally to this work.

The coalescent process [\(Kingman](#page-14-0) [1982a](#page-14-0)[,b;](#page-14-1) [Hudson](#page-14-2) [1983b;](#page-14-2) [Tajima](#page-16-0) <sup>2</sup> [1983\)](#page-16-0) models the ancestry of a set of sampled genomes, providing a mathematical description of the genealogical tree that <sup>4</sup> relates the samples to one another. It has proved to be a power-ful model, and is now central to population genetics [\(Hudson](#page-14-3) 6 [1990;](#page-14-3) [Hein](#page-13-0) *et al.* [2004;](#page-13-0) [Wakeley](#page-16-1) [2008\)](#page-16-1). The coalescent is an ef- <sup>7</sup>

Genetics 1 © The Author(s) (2021) . Published by Oxford University Press on behalf of the Genetics Society of America. This is an Open Access article distributed under the terms of the Creative Commons Attribution License (http://creativecommons.org/licenses/by/4.0/), which permits unrestricted reuse, distribution, and reproduction in any medium, provided the original work is properly cited.

<sup>‡</sup> <jerome.kelleher@bdi.ox.ac.uk>

ficient framework for population genetic simulation, because <sup>2</sup> it allows us to simulate the genetic ancestry for a sample from <sup>3</sup> an idealized population model, without explicitly representing the population in memory or stepping through the generations. 5 Indeed, [Hudson](#page-14-2) [\(1983b\)](#page-14-2) independently derived the coalescent <sup>6</sup> *in order to* efficiently simulate data, and used these simulations to characterize an analytically intractable distribution. This inherent efficiency, and the great utility of simulations for a wide <sup>9</sup> range of purposes, has led to dozens of different tools being <sup>10</sup> developed over the decades [\(Carvajal-Rodríguez](#page-12-0) [2008;](#page-12-0) Liu *[et al.](#page-14-4)* <sup>11</sup> [2008;](#page-14-4) [Arenas](#page-12-1) [2012;](#page-12-1) [Yuan](#page-16-2) *et al.* [2012;](#page-16-2) [Hoban](#page-13-1) *et al.* [2012;](#page-13-1) [Yang](#page-16-3) *et al.* <sup>12</sup> [2014;](#page-16-3) [Peng](#page-15-0) *et al.* [2015\)](#page-15-0).

 Two technological developments of recent years, however, pose major challenges to most existing simulation methods. Firstly, fourth-generation sequencing technologies have made complete chromosome-level assemblies possible [\(Miga](#page-15-1) *et al.*  $17 \quad 2020$ ), and high quality assemblies are now available for many species. Thus, modeling genetic variation data as a series of unlinked non-recombining loci is no longer a reasonable approx- imation, and we must fully account for recombination. However, while a genealogical tree relating *n* samples in the single-locus coalescent can be simulated in  $O(n)$  time [\(Hudson](#page-14-3) [1990\)](#page-14-3), the coalescent with recombination is far more complex, and pro- grams such as Hudson's classical ms [\(Hudson](#page-14-5) [2002\)](#page-14-5) can only simulate short segments under the influence of recombination. The second challenge facing simulation methods is that sam- ple sizes in genetic studies have grown very quickly in recent years, enabled by the precipitous fall in genome sequencing costs. Human datasets like the UK Biobank [\(Bycroft](#page-12-2) *et al.* [2018\)](#page-12-2) and gnomAD [\(Karczewski](#page-14-6) *et al.* [2020\)](#page-14-6) now consist of hundreds 31 of thousands of genomes and many other datasets on a similar scale are becoming available [\(Tanjo](#page-16-4) *et al.* [2021\)](#page-16-4). Classical simu- lators such as ms and even fast approximate methods such as scrm [\(Staab](#page-16-5) *et al.* [2015\)](#page-16-5) simply cannot cope with such a large number of samples.

 The msprime simulator [\(Kelleher](#page-14-7) *et al.* [2016;](#page-14-7) [Kelleher and](#page-14-8) [Lohse](#page-14-8) [2020\)](#page-14-8) has greatly increased the scope of coalescent simula- tions, and it is now straightforward to simulate millions of whole chromosomes for a wide range of organisms. The "succinct tree [s](#page-16-6)equence" data structure [\(Kelleher](#page-14-7) *et al.* [2016,](#page-14-7) [2018,](#page-14-9) [2019;](#page-14-10) [Wohns](#page-16-6) *[et al.](#page-16-6)* [2021\)](#page-16-6), originally introduced as part of msprime, makes it possible to store such large simulations in a few gigabytes, sev- eral orders of magnitude smaller than commonly used formats. The succinct tree sequence has also led to major advances in forwards-time simulation [\(Kelleher](#page-14-9) *et al.* [2018;](#page-14-9) [Haller](#page-13-2) *et al.* [2018\)](#page-13-2), ancestry inference [\(Kelleher](#page-14-10) *et al.* [2019;](#page-14-10) [Wohns](#page-16-6) *et al.* [2021\)](#page-16-6) and calculation of population genetic statistics [\(Kelleher](#page-14-7) *et al.* [2016;](#page-14-7) [Ralph](#page-15-2) *et al.* [2020\)](#page-15-2). Through a rigorous open-source community development process, msprime has gained a large number of features since its introduction, making it a highly efficient and flexible platform for population genetic simulation. This paper marks the release of msprime 1.0. We provide an overview of its extensive features, demonstrate its performance advantages over alternative software, and discuss opportunities for ongoing open-source community-based development.

 The efficiency of coalescent simulations depends crucially on the assumption of neutrality, and it is important to note that there are many situations in which this will be a poor approx- imation of biological reality [\(Johri](#page-14-11) *et al.* [2021\)](#page-14-11). In particular, background selection has been shown to affect genome wide sequence variation in a wide range of species [\(Charlesworth](#page-12-3) *et al.* [1993,](#page-12-3) [1995;](#page-12-4) [Charlesworth and Jensen](#page-12-5) [2021\)](#page-12-5). Thus care must be

Ability to store arbitrary metadata along with simulation results, and automatic recording of provenance information for reproducibility. Jupyter notebook [\(Kluyver](#page-14-12) *et al.* [2016\)](#page-14-12) integration. Rich suite of analytical and visualization methods via the tskit library. Ancestry SMC, SMC', Beta- and Dirac-coalescent, discrete time Wright-Fisher, and selective sweep models. Instantaneous bottlenecks. Discrete or continuous genomic coordinates, arbitrary ploidy, gene conversion. Output full ARG with recombination nodes, ARG likelihood calculations. Record full migration history and census events. Improved performance for large numbers of populations. Integration with forward simulators such as SLiM and fwdpy11 ("recapitation"). Demography Improved interface with integrated metadata and referencing populations by name. Import from Newick species tree, \*BEAST [\(Heled and Drummond](#page-13-3) [2009\)](#page-13-3), and Demes [\(Gower](#page-13-4) *et al.* [2022\)](#page-13-4). Numerical methods to compute coalescence rates. Mutations JC69, HKY, F84, GTR, BLOSUM62, PAM, infinite alleles, SLiM and general matrix mutation models. Varying rates along the genome, recurrent/back mutations, discrete or continuous genomic coordinates, overlaying multiple layers of mutations, exact times associated with mutations. **Table 1** Major features of msprime 1.0 added since version 0.3.0 [\(Kelleher](#page-14-7) *et al.* [2016\)](#page-14-7).

taken to ensure that the results of purely neutral simulations are 63 appropriate for the question and genomic partition under study. 64 A major strength of msprime, however, is that it can be used in  $65$ conjunction with forwards-time simulators, enabling the simula- 66 [t](#page-14-9)ion of more realistic models than otherwise possible [\(Kelleher](#page-14-9) 67 *[et al.](#page-14-9)* [2018;](#page-14-9) [Haller](#page-13-2) *et al.* [2018\)](#page-13-2).

<span id="page-2-0"></span>Interface Separation of ancestry and mutation simulations.

# **Results**

In the following sections we describe the main features of  $70$ msprime 1.0, focusing on the aspects that are either new for  $\frac{71}{21}$ this version, or in which our approach differs significantly from  $\frac{72}{2}$ classical methods (summarized in Table [1\)](#page-2-0). Where appropriate,  $\frac{73}{10}$ we benchmark msprime against other simulators, but the com- <sup>74</sup> parisons are illustrative and not intended to be systematic or  $75$ exhaustive. Please see [Kelleher](#page-14-7) *et al.* [\(2016\)](#page-14-7) for a performance  $\pi$ comparison of msprime against simulators such as ms, msms, and  $\tau$ scrm. 78

#### **User interface** 79

The majority of simulation packages are controlled either [t](#page-14-13)hrough a command line interface (e.g. [Hudson](#page-14-5) [2002;](#page-14-5) [Kern and](#page-14-13) 81 [Schrider](#page-14-13) [2016\)](#page-14-13), a text-based input file format (e.g. [Guillaume](#page-13-5) 82 [and Rougemont](#page-13-5) [2006;](#page-13-5) [Excoffier and Foll](#page-13-6) [2011;](#page-13-6) [Shlyakhter](#page-15-3) *et al.* 83  $2014$ ), or a mixture of both. Command line interfaces make it  $84$ easy to run simple simulations, but as model complexity and the 85 number of parameters increase, they become difficult to under-<br>s6 stand and error-prone [\(Ragsdale](#page-15-4) *et al.* [2020;](#page-15-4) [Gower](#page-13-4) *et al.* [2022\)](#page-13-4). <sup>87</sup> Specifying parameters through a text file alleviates this problem as to a degree, but lacks flexibility, for example, when running sim-<br>sg ulations with parameters drawn from a distribution. In practice,  $\frac{90}{2}$ for any reproducible simulation project users will write a script 91 to generate the required command lines or input parameter files, 92 invoke the simulation engine, and process the results in some  $\frac{1}{93}$ 

way. This process is cumbersome and labor intensive, and a number of packages have been developed to allow simulations [t](#page-16-7)o be run directly in a high-level scripting language [\(Staab and](#page-16-7) [Metzler](#page-16-7) [2016;](#page-16-7) [Parobek](#page-15-5) *et al.* [2017;](#page-15-5) [Gladstein](#page-13-7) *et al.* [2018\)](#page-13-7).

5 The more recent trend has been to move away from this file and command-line driven approach and to instead provide direct interfaces to the simulation engines via an Applica- [t](#page-14-7)ion Programming Interface (API) (e.g. [Thornton](#page-16-8) [2014;](#page-16-8) [Kelleher](#page-14-7) *[et al.](#page-14-7)* [2016;](#page-14-7) [Becheler](#page-12-6) *et al.* [2019;](#page-12-6) [Haller and Messer](#page-13-8) [2019\)](#page-13-8). The primary interface for msprime is through a thoroughly docu- mented Python API, which has encouraged the development of an ecosystem of downstream tools [\(Terhorst](#page-16-9) *et al.* [2017;](#page-16-9) [Chan](#page-12-7) *et al.* [2018;](#page-12-7) [Spence and Song](#page-16-10) [2019;](#page-16-10) [Adrion](#page-11-0) *et al.* [2020a](#page-11-0)[,b;](#page-11-1) [Kamm](#page-14-14) *et al.* [2020;](#page-14-14) [McKenzie and Eaton](#page-15-6) [2020;](#page-15-6) [Montinaro](#page-15-7) *et al.* [2020;](#page-15-7) [Terasaki](#page-16-11) [Hart](#page-16-11) *et al.* [2021;](#page-16-11) [Rivera-Colón](#page-15-8) *et al.* [2021\)](#page-15-8). As well as providing a stable and efficient platform for building downstream appli- cations, msprime's Python API makes it much easier to build reproducible simulation pipelines, as the entire workflow can be encapsulated in a single script, and package and version dependencies explicitly stated using the pip or conda package managers. For example, the errors made in the influential simu- lation analysis of [Martin](#page-14-15) *et al.* [\(2017\)](#page-14-15) were only detected because the pipeline could be easily run and reanalyzed [\(Ragsdale](#page-15-4) *et al.* [2020;](#page-15-4) [Martin](#page-14-16) *et al.* [2020\)](#page-14-16).

 A major change for the msprime 1.0 release is the introduction of a new set of APIs, designed in part to avoid sources of error (see the Demography section) but also to provide more appro- priate defaults while keeping compatibility with existing code. In the new APIs, ancestry and mutation simulation are fully sep- arated (see Fig. [1\)](#page-3-0), with the sim\_ancestry and sim\_mutations 31 functions replacing the legacy simulate function. Among other changes, the new APIs default to discrete genome coordinates and finite sites mutations, making the default settings more real- istic and resolving a major source of confusion and error. The previous APIs are fully supported and tested, and will be main- tained for the foreseeable future. The msp program (a command 37 line interface to the library) has been extended to include new commands for simulating ancestry and mutations separately. A particularly useful feature is the ability to specify demographic models in Demes format [\(Gower](#page-13-4) *et al.* [2022\)](#page-13-4) from the command line, making simulation of complex demographies straightfor- ward. We also provide an ms compatible command line interface to support existing workflows.

#### *Tree sequences*

 One of the key reasons for msprime's substantial performance advantage over other simulators [\(Kelleher](#page-14-7) *et al.* [2016\)](#page-14-7) is its use 47 of the "succinct tree sequence" data structure to represent simu- lation results. The succinct tree sequence (usually abbreviated to "tree sequence") was introduced by [Kelleher](#page-14-7) *et al.* [\(2016\)](#page-14-7) to con- cisely encode genetic ancestry and sequence variation and was 51 originally implemented as part of msprime. We subsequently extracted the core tree sequence functionality from msprime to create the tskit library, which provides a large suite of tools for processing genetic ancestry and variation data via APIs in the 55 Python and C languages [\(Tskit developers](#page-16-12) [2022\)](#page-16-12). The availability of tskit as a liberally licensed (MIT) open source toolkit has [e](#page-13-8)nabled several other projects (e.g. [Kelleher](#page-14-10) *et al.* [2019;](#page-14-10) [Haller](#page-13-8) [and Messer](#page-13-8) [2019;](#page-13-8) [Wohns](#page-16-6) *et al.* [2021;](#page-16-6) [Terasaki Hart](#page-16-11) *et al.* [2021\)](#page-16-11) to take advantage of the same efficient data structures used in msprime, and we hope that many more will follow. While a

full discussion of tree sequences and the capabilities of tskit

<span id="page-3-0"></span>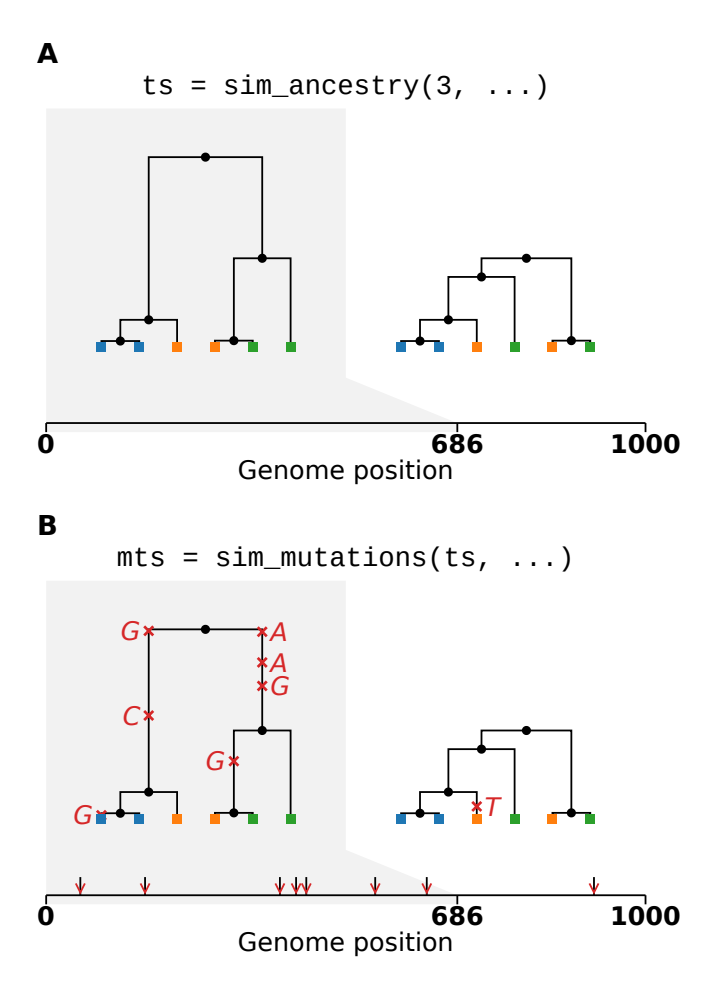

**Figure 1** Visualization of the separation between ancestry and mutation simulation. (A) The result of an invocation of sim\_ancestry is two trees along a 1kb chunk of genome relating three diploid samples. Each diploid individual consists of two genomes (or nodes), indicated by color. (B) This ancestry is provided as the input to sim\_mutations, which adds mutations. Graphics produced using tskit's draw\_svg method.

<span id="page-4-0"></span>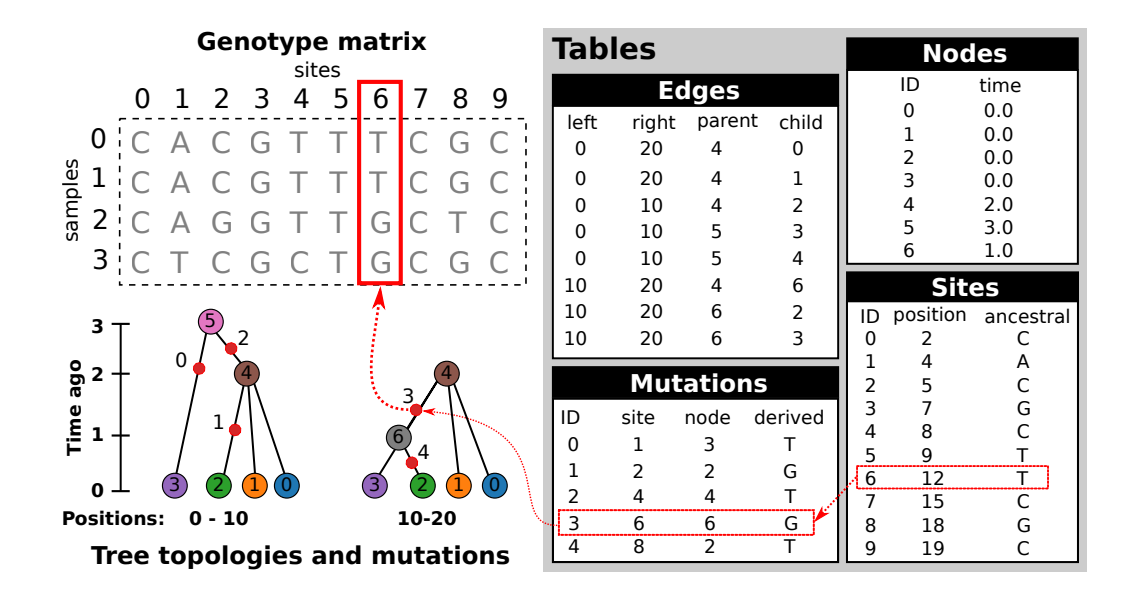

**Figure 2** An example tree sequence describing genealogies and sequence variation for four samples at ten sites on a chromosome of twenty bases long. Information is stored in a set of tables (the tables shown here include only essential columns, and much more information can be associated with the various entities). The node table stores information about sampled and ancestral genomes. The edge table describes how these genomes are related along a chromosome, and defines the genealogical tree at each position. The site and mutation tables together describe sequence variation among the samples. The genotype matrix and tree topologies shown on the left are derived from these tables.

<sup>1</sup> is beyond the scope of this article, we summarize some aspects <sup>2</sup> that are important for simulation.

 Let us define a genome as the complete set of genetic material that a child inherits from one parent. Thus, a diploid individual has two (monoploid) genomes, one inherited from each parent. Since each diploid individual lies at the end of two distinct lin- eages of descent, they will be represented by *two* places (nodes) in any genealogical tree. In the tree sequence encoding a *node* therefore corresponds to a single genome, which is associated with its creation time (and other optional information), and recorded in a simple tabular format (Fig. [2\)](#page-4-0). Genetic inheritance between genomes (nodes) is defined by edges. An *edge* consists of a parent node, a child node and the left and right coordinates of the contiguous chromosomal segment over which the child genome inherited genetic material from the parent genome. Par- ent and child nodes may correspond to ancestor and descendant genomes separated by many generations. Critically, edges can span multiple trees along the genome (usually referred to as "marginal" trees), and identical node IDs across different trees corresponds to the same ancestral genome. For example, in  $21$  Fig. 2 the branch from node 0 to 4 is present in both marginal trees, and represented by a single edge (the first row in the edge table). This simple device, of explicitly associating tree nodes with specific ancestral genomes and recording the contiguous segments over which parent-child relationships exist, general- izes the original "coalescence records" concept [\(Kelleher](#page-14-7) *et al.* [2016\)](#page-14-7), and is the key to the efficiency of tree sequences [\(Kelleher](#page-14-9) *[et al.](#page-14-9)* [2018,](#page-14-9) [2019;](#page-14-10) [Ralph](#page-15-2) *et al.* [2020\)](#page-15-2). Note that this formulation is fully compatible with the concept of an Ancestral Recombi- nation Graph (ARG) and any ARG topology can be fully and 31 efficiently encoded in the node and edge tables illustrated in <sup>32</sup> Fig. [2;](#page-4-0) see the section below for more details.

<sup>33</sup> The final output of most population genetic simulations is <sup>34</sup> some representation of sequence variation among the specified samples. For coalescent simulations, we usually have three 35 steps: (1) simulate the genetic ancestry, and optionally output  $\frac{36}{6}$ the resulting marginal trees; (2) simulate sequence evolution  $37$ conditioned on this ancestry by generating mutations (see the 38 section); and (3) output the resulting nucleotide sequences by section); and (3) output the resulting nucleotide sequences by percolating the effects of the mutations through the trees. In- <sup>40</sup> formation about the mutations themselves—e.g., where they 41 have occurred on the trees—is usually not retained or made 42 available for subsequent analysis. In msprime, however, we skip  $43$  step (3), instead using tskit's combined data model of ancestry  $44$ step (3), instead using tskit's combined data model of ancestry and mutations to represent the simulated sequences. As illus- 45 trated in Fig. [2,](#page-4-0) mutations are a fully integrated part of tskit's tree sequence data model, and genetic variation is encoded by  $\frac{47}{47}$ tree sequence data model, and genetic variation is encoded by <sup>47</sup> recording sites at which mutations have occurred, and where 48 each mutation at those sites has occurred on the marginal tree. 49 Crucially, the genome sequences themselves are never stored, so or indeed directly represented in memory (although tskit can 51 output the variant matrix in various formats, if required). It may sa at first seem inconvenient to have only this indirect represen- <sup>53</sup> tation of the genome sequences, but it is extremely powerful. 54 Firstly, the storage space required for simulations is dramatically ss reduced. For a simulation of *n* samples with *m* variant sites, <sup>56</sup> we would require  $O(nm)$  space to store the sequence data as a  $57$ variant matrix. However, if this simulation was of a recombin- <sup>58</sup> ing genome with *t* trees, then the tskit tree sequence encoding 59 requires  $O(n + t + m)$  space, assuming we have  $O(1)$  mutations 60 at each site [\(Kelleher](#page-14-7) *et al.* [2016\)](#page-14-7). For large sample sizes, this 61 difference is profound, making it conceivable, for example, to  $62$ store the genetic ancestry and variation data for the entire hu- 63 man population on a laptop [\(Kelleher](#page-14-10) *et al.* [2019\)](#page-14-10). As well as 64 the huge difference in storage efficiency, it is often far more ef- 65 ficient to compute statistics of the sequence data from the trees 66 and mutations than it is to work with the sequences themselves.  $67$ For example, computing Tajima's *D* from simulated data stored 68

<sup>1</sup> in the tskit format is several orders of magnitude faster than <sup>2</sup> [e](#page-15-2)fficient variant matrix libraries for large sample sizes [\(Ralph](#page-15-2) <sup>3</sup> *[et al.](#page-15-2)* [2020\)](#page-15-2).

The vast genomic datasets produced during the SARS-CoV-2 pandemic have highlighted the advantages of storing genetic variation data using the underlying trees. [Turakhia](#page-16-13) *et al.* [\(2021\)](#page-16-13) propose the Mutation Annotated Tree (MAT) format (consist- ing of a Newick tree and associated mutations in a binary for- mat) and the matUtils program as an efficient way to store and process large viral datasets [\(McBroome](#page-14-17) *et al.* [2021\)](#page-14-17), achieving excellent compression and processing performance. Similarly, phastsim [\(De Maio](#page-12-8) *et al.* [2021\)](#page-12-8) was developed to simulate se-13 quence evolution on such large SARS-CoV-2 phylogenies, and also outputs a Newick tree annotated with mutations (not in MAT format) to avoid the bottleneck of generating and storing the simulated sequences. While these methods illustrate the advantages of the general approach of storing ancestry and mu- tations rather than sequences, they do not generalize beyond their immediate settings, and no software library support is available.

21 The software ecosystem built around tskit is stable, mature and rapidly growing. Simulators such as fwdpy11 [\(Thornton](#page-16-8) [2014\)](#page-16-8), SLiM [\(Haller and Messer](#page-13-8) [2019\)](#page-13-8), stdpopsim [\(Adrion](#page-11-0) *et al.* [2020a\)](#page-11-0), Geonomics [\(Terasaki Hart](#page-16-11) *et al.* [2021\)](#page-16-11) and GSpace [\(Vir-](#page-16-14) [goulay](#page-16-14) *et al.* [2021\)](#page-16-14), and inference methods such as tsinfer [\(Kelle-](#page-14-10) [h](#page-16-15)er *[et al.](#page-14-10)* [2019\)](#page-14-10), tsdate [\(Wohns](#page-16-6) *et al.* [2021\)](#page-16-6) and Relate [\(Speidel](#page-16-15) <sup>27</sup> *[et al.](#page-16-15)* [2019\)](#page-16-15) use either the Python or C APIs to support outputting results in tree sequence format. Tree sequences are stored in an ef- ficient binary file format, and are fully portable across operating systems and processor architectures. The tskit library ensures 31 interoperability between programs by having strict definitions of how the information in each of the tables is interpreted, and 33 stringent checks for the internal consistency of the data model.

#### <sup>34</sup> *Data analysis*

 The standard way of representing simulation data is to render the results in a text format, which must subsequently be parsed 37 and processed as part of some analysis pipeline. For example, ms outputs a set of sequences and can also optionally output the marginal trees along the genome in Newick format, and variants of this approach are used by many simulators. Text files have many advantages, but are slow to process at scale. The ability to efficiently process simulation results is particularly important in simulation-based inference methods such as Approximate [B](#page-12-10)ayesian Computation (ABC) [\(Beaumont](#page-12-9) *et al.* [2002;](#page-12-9) [Csilléry](#page-12-10) *[et al.](#page-12-10)* [2010;](#page-12-10) [Wegmann](#page-16-16) *et al.* [2010\)](#page-16-16) and machine learning based [a](#page-15-10)pproaches [\(Sheehan and Song](#page-15-9) [2016;](#page-15-9) [Chan](#page-12-7) *et al.* [2018;](#page-12-7) [Schrider](#page-15-10) [and Kern](#page-15-10) [2018;](#page-15-10) [Flagel](#page-13-9) *et al.* [2019;](#page-13-9) [Sanchez](#page-15-11) *et al.* [2021\)](#page-15-11). Clearly, simulation efficiency is crucial since the size and number of sim- ulations that can be performed determines the depth to which one can sample from the model and parameter space. Equally important, however, is the efficiency with which the simulation results can be transformed into the specific input required by the inference method. In the case of ABC, this is usually a set of summary statistics of the sequence data, and methods avoid the bottleneck of parsing text-based file formats to compute these 56 [s](#page-12-11)tatistics by either developing their own simulators (e.g. [Cor-](#page-12-11) nuet *[et al.](#page-12-11)* [2008;](#page-12-11) [Lopes](#page-14-18) *et al.* [2009\)](#page-14-18) or creating forked versions [\(](#page-16-17)i.e., modified copies) of existing simulators (e.g. [Thornton and](#page-16-17) [Andolfatto](#page-16-17) [2006;](#page-16-17) [Hickerson](#page-13-10) *et al.* [2007;](#page-13-10) [Pavlidis](#page-15-12) *et al.* [2010;](#page-15-12) [Huang](#page-13-11) *[et al.](#page-13-11)* [2011;](#page-13-11) [Quinto-Cortés](#page-15-13) *et al.* [2018\)](#page-15-13), tightly integrated with the

<sup>61</sup> inference method. Modern approaches to ABC such as ABC-

[R](#page-12-12)F [\(Raynal](#page-15-14) *et al.* [2019;](#page-15-14) [Pudlo](#page-15-15) *et al.* [2016\)](#page-15-15) and ABC-NN [\(Csilléry](#page-12-12) 62 *[et al.](#page-12-12)* [2012;](#page-12-12) [Blum and François](#page-12-13) [2010\)](#page-12-13) use large numbers of weakly as informative statistics, making the need to efficiently compute  $64$ statistics from simulation results all the more acute. By using 65 the stable APIs and efficient data interchange mechanisms pro- 66 vided by tskit, the results of an msprime simulation can be  $67$ The tskit library has a rich suite of population genetic statistics and other utilities, and is in many cases orders of magnitude [f](#page-15-2)aster than matrix-based methods for large sample sizes [\(Ralph](#page-15-2) *[et al.](#page-15-2)* [2020\)](#page-15-2). Thus, the combination of msprime and tskit substantially increases the overall efficiency of many simulation analysis pipelines.

immediately processed, without from<br>at one overhead. The taskt library has a rich suit of population genetic statistics<br>from the taskt library has a rich suit of population genetic statistics<br>from the distinguish format c Classical text based output formats like ms are inefficient to process, but also lack a great deal of important information about <sup>76</sup> the simulated process. The tree-by-tree topology information output by simulators in Newick format lacks any concept of node identity, and means that we cannot reliably infer information about ancestors from the output. Because Newick stores branch lengths rather than node times, numerical precision is-sues also arise for large trees [\(McGill](#page-15-16) *et al.* [2013\)](#page-15-16). Numerous forks of simulators have been created to access information not provided in the output. For example, ms has been forked [t](#page-15-17)o output information about migrating segments [\(Rosenzweig](#page-15-17) *[et al.](#page-15-17)* [2016\)](#page-15-17), ancestral lineages [\(Chen and Chen](#page-12-14) [2013\)](#page-12-14), and ms's fork msHOT [\(Hellenthal and Stephens](#page-13-12) [2007\)](#page-13-12) has in turn been forked to output information on local ancestry [\(Racimo](#page-15-18) et al.  $2017$ ). All of this information is either directly available by default in msprime, or can be optionally stored via options such as record\_migrations or record\_full\_arg (see the section) and <sup>91</sup> can be efficiently and conveniently processed via tskit APIs.

#### **Simulating mutations**

Because coalescent simulations are usually concerned with neutral evolution (see the section, however) the problem of generating synthetic genetic variation can be decomposed into two <sup>96</sup> independent steps: firstly, simulating genetic ancestry (the trees), then subsequently simulating variation by superimposing mutation processes on those trees (see Fig.  $1$ ). A number of programs exist to place mutations on trees: for instance, the classical Seq-Gen program [\(Rambaut and Grassly](#page-15-19) [1997\)](#page-15-19) supports a range of different models of sequence evolution, and various exten-sions to the basic models have been proposed (e.g. [Cartwright](#page-12-15) [2005;](#page-12-15) [Fletcher and Yang](#page-13-13) [2009\)](#page-13-13). Partly for efficiency and partly in the interest of simplicity for users (i.e., to avoid intermediate text format conversions), population genetic simulators have tended to include their own implementations of mutation simulation, with most supporting the infinite sites model (e.g. [Hudson](#page-14-5) [2002\)](#page-14-5) but with several supporting a wide range of different models of sequence evolution (e.g. [Mailund](#page-14-19) *et al.* [2005;](#page-14-19) [Excoffier and Foll](#page-13-6) 110<sup>0</sup><br>2011; Virgoulay *et al.* 2021). Thus, despite the logical separation 1119 [2011;](#page-13-6) [Virgoulay](#page-16-14) *et al.* [2021\)](#page-16-14). Thus, despite the logical separation between the tasks of simulating ancestry and neutral sequence 112

evolution, the two have been conflated in practice.<br>
Part of the reason for this poor record of software reuse and  $\frac{113}{114}$ <br>
modularity is the lack of standardized file formats, and in par-Part of the reason for this poor record of software reuse and modularity is the lack of standardized file formats, and in par-<br>ticular, the absence of common library infrastructure to abstract<br>the details of interchanging simulation data. Although msprime ticular, the absence of common library infrastructure to abstract the details of interchanging simulation data. Although msprime also supports simulating both ancestry and mutations, the two  $118$ aspects are functionally independent within the software; both 119 ancestry and mutation simulators are present in msprime for rea- <sup>120</sup> sons of convenience and history, and could be split into separate 121 packages. The efficient C and Python interfaces for tskit make 122

<span id="page-6-0"></span>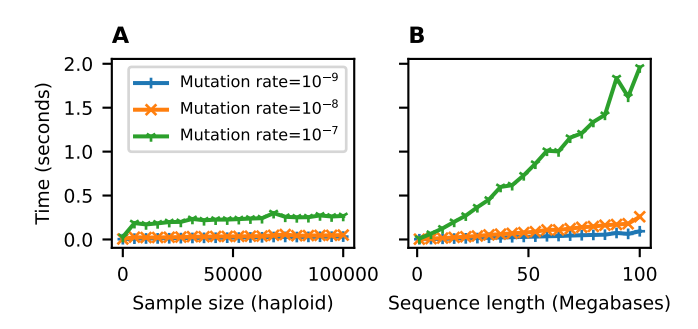

**Figure 3** Time required to run sim\_mutations on tree sequences generated by sim\_ancestry (with a population size of  $10^4$  and recombination rate of  $10^{-8}$ ) for varying (haploid) sample size and sequence length. We ran 10 replicate mutation simulations each for three different mutation rates, and report the average CPU time required (Intel Core i7-9700). (A) Holding sequence length fixed at 10 megabases and varying the number of samples (tree tips) from 10 to 100,000. (B) Holding number of samples fixed at 1000, and varying the sequence length from 1 to 100 megabases. 250.14749pt

<sup>1</sup> it straightforward to add further information to an existing file, and because of its efficient data interchange mechanisms, there is no performance penalty for operations being performed in a different software package. Thanks to this interoperability, msprime's mutation generator can work with *any* tskit tree se- quence, be it simulated using SLiM [\(Haller and Messer](#page-13-8) [2019\)](#page-13-8) or [f](#page-14-10)wdpy11 [\(Thornton](#page-16-8) [2014\)](#page-16-8), or estimated from real data [\(Kelleher](#page-14-10) *[et al.](#page-14-10)* [2019;](#page-14-10) [Speidel](#page-16-15) *et al.* [2019;](#page-16-15) [Wohns](#page-16-6) *et al.* [2021\)](#page-16-6). It is a modular component intended to fit into a larger software ecosystem, and is in no way dependent on msprime's ancestry simulator.

 We have greatly extended the sophistication of msprime's mu- tation generation engine for version 1.0, achieving near feature- parity with Seq-Gen. We support a large number of mutation [m](#page-13-14)odels, including the JC69 [\(Jukes](#page-14-20) *et al.* [1969\)](#page-14-20), F84 [\(Felsenstein](#page-13-14) [and Churchill](#page-13-14) [1996\)](#page-13-14), and GTR [\(Tavaré](#page-16-18) *et al.* [1986\)](#page-16-18) nucleotide models and the BLOSUM62 [\(Henikoff and Henikoff](#page-13-15) [1992\)](#page-13-15) and PAM [\(Dayhoff](#page-12-16) *et al.* [1978\)](#page-12-16) amino acid models. Other models, 18 such as the Kimura two and three parameter models [\(Kimura](#page-14-21) , [1981\)](#page-14-22), can be defined easily and efficiently in user code by specifying a transition matrix between any number of alleles. Mutation rates can vary along the genome, and multiple muta- tion models can be imposed on a tree sequence by overlaying mutations in multiple passes. We have extensively validated the results of mutation simulations against both theoretical expecta-25 tions and output from Seq-Gen [\(Rambaut and Grassly](#page-15-19) [1997\)](#page-15-19) and Pyvolve [\(Spielman and Wilke](#page-16-19) [2015\)](#page-16-19).

 $27$  Simulating mutations in msprime is efficient. Fig. [3](#page-6-0) shows <sup>28</sup> the time required to generate mutations (using the default JC69 <sup>29</sup> model) on simulated tree sequences for a variety of mutation 30 rates as we vary the number of samples (Fig. [3A](#page-6-0)) and the se-31 quence length (Fig. [3B](#page-6-0)). For example, the longest running sim-32 ulation in Fig. [3B](#page-6-0) required less than 2 seconds to generate an <sup>33</sup> average of 1.5 million mutations over 137,081 trees in a tree se-<sup>34</sup> quence with 508,125 edges. This efficiency for large numbers of <sup>35</sup> trees is possible because the tree sequence encoding allows us 36 to generate mutations on an edge-by-edge basis (see Fig. [2](#page-4-0) and 37 the appendix), rather than tree-by-tree and branch-by-branch <sup>38</sup> as would otherwise be required. Simulating mutations on a <sup>39</sup> single tree is also very efficient; for example, we simulated mutations under the BLOSUM62 amino acid model for a tree with 40 10<sup>6</sup> leaves over 10<sup>4</sup> sites (resulting in ∼260,000 mutations) in 41 about 0.8 seconds, including the time required for file input 42 and output. We do not attempt a systematic benchmarking 43 of msprime's mutation generation code against other methods, <sup>44</sup> because at this scale it is difficult to disentangle the effects of 45 inefficient input and output formats from the mutation genera- <sup>46</sup> tion algorithms. Given the above timings, it seems unlikely that 47 generating mutations with msprime would be a bottleneck in 48 any realistic analysis.  $\frac{49}{49}$ 

There are many ways in which the mutation generation  $_{50}$  de in msprime could be extended. For example, we intend code in msprime could be extended. For example, we intend to add support for microsatellites [\(Mailund](#page-14-19) *et al.* [2005\)](#page-14-19), codon sz models [\(Arenas and Posada](#page-12-17) [2007\)](#page-12-17) and indels [\(Cartwright](#page-12-15) [2005;](#page-12-15) 53 [Fletcher and Yang](#page-13-13) [2009\)](#page-13-13), although changes may be required to 54 tskit's data model which is currently based on the assumption 55 of independent sites.

#### *Recombination* 57

Crossover recombination is implemented in msprime using Hud- <sup>58</sup> son's algorithm, which works backwards in time, generating 59 common ancestor and recombination events and tracking their effects on segments of ancestral material inherited from the  $\frac{60}{61}$ effects on segments of ancestral material inherited from the sample [\(Hudson](#page-13-16) [1983a,](#page-13-16) [1990;](#page-14-3) [Kelleher](#page-14-7) *et al.* [2016\)](#page-14-7). Common 62 ancestor events merge the ancestral material of two lineages, 63 and result in coalescences in the marginal trees when ancestral 64 segments overlap. Recombination events split the ancestral ma- 65 terial for some lineage at a breakpoint, creating two independent 66 lineages. Using the appropriate data structures [\(Kelleher](#page-14-7) et al. 67  $2016$ ), this process is much more efficient to simulate than the  $68$ equivalent left-to-right approach [\(Wiuf and Hein](#page-16-20) [1999b,](#page-16-20)[a\)](#page-16-21). In 69 msprime 1.0, recombination rates can vary along a chromosome,  $70$ allowing us to simulate recombination hotspots and patterns  $71$ of recombination from empirical maps. The implementation of  $\frac{72}{2}$ recombination in msprime is extensively validated against an- <sup>73</sup> alytical results [\(Hudson](#page-13-16) [1983a;](#page-13-16) [Kaplan and Hudson](#page-14-23) [1985\)](#page-14-23) and 74 simulations by ms, msHOT and SLiM. 75

The Sequentially Markovian Coalescent (SMC) is an approx-<br>ation of the coalescent with recombination (McVean and  $\pi$ [i](#page-15-20)mation of the coalescent with recombination [\(McVean and](#page-15-20) [Cardin](#page-15-20) [2005;](#page-15-20) [Marjoram and Wall](#page-14-24) [2006\)](#page-14-24), and was primarily moti- <sup>78</sup> vated by the need to simulate longer genomes than was possible  $\frac{79}{2}$ using tools like ms. The SMC is a good approximation to the 80 coalescent with recombination when we have fewer than five  $81$ sampled genomes [\(Hobolth and Jensen](#page-13-17) [2014;](#page-13-17) [Wilton](#page-16-22) *et al.* [2015\)](#page-16-22), as but the effects of the approximation are less well understood as for larger sample sizes, and several approaches have been pro- <sup>84</sup> posed that allow simulations to more closely approximate the ss coalescent with recombination [\(Chen](#page-12-18) *et al.* [2009;](#page-12-18) [Wang](#page-16-23) *et al.* [2014;](#page-16-23) 86 [Staab](#page-16-5) *et al.* [2015\)](#page-16-5). The SMC and SMC' models are supported in an msprime 1.0. However, they are currently implemented using a 88 naive rejection sampling approach, and are somewhat slower to ss simulate than the exact coalescent with recombination. These 90 models are therefore currently only appropriate for studying 91 the SMC approximations themselves, although we intend to  $\frac{92}{2}$ implement them more efficiently in future versions.

In human-like parameter regimes and for large sample sizes, msprime's implementation of the exact coalescent with recombination comprehensively outperforms all other simulators, including those based on SMC approximations [\(Kelleher](#page-14-7) *et al.* [2016\)](#page-14-7). However, it is important to note that although the implementation of Hudson's algorithm is very efficient, it is still quadratic in the population scaled recombination rate  $\rho = 4N_eL$ ,

where *L* is the length of the genome in units of recombination distance. This is because Hudson's algorithm tracks recombinations not only in segments ancestral to the sample, but also between ancestral segments. As mentioned above, common ancestor events in which the ancestral material of two lineages is merged only result in coalescences in the marginal trees if their ancestral segments overlap. If there is no overlap, the merged segments represent an ancestral chromosome that is a genetic ancestor of the two lineages, but not the most recent common genetic ancestor at any location along the genome. When this happens, the merged lineage carries "trapped" genetic material that is not ancestral to any samples, but where recombinations can still occur [\(Wiuf and Hein](#page-16-20) [1999b\)](#page-16-20). For large *ρ*, recombination events in trapped ancestral material will dominate, and so we can use this as a proxy for the overall number of events in Hudson's algorithm. [Hein](#page-13-0) *et al.* [\(2004,](#page-13-0) Eq. 5.10) gave

<span id="page-7-0"></span>
$$
\rho(\rho+1)\left(\sum_{i=1}^{n-1}\frac{1}{i}\right)^2\tag{1}
$$

as an upper bound on the number of recombination events <sup>2</sup> within trapped ancestral material for *n* samples. As discussed in the appendix, the quadratic dependence of simulation running time on  $\rho$  implied by [\(1\)](#page-7-0) is well supported by observations, and <sup>5</sup> provides a useful means of predicting how long a particular <sup>6</sup> simulation might require.

#### <sup>7</sup> *Gene conversion*

 Gene conversion is a form of recombination that results in the transfer of a short segment of genetic material, for example be- tween homologous chromosomes [\(Chen](#page-12-19) *et al.* [2007\)](#page-12-19). Since gene conversion impacts much shorter segments than crossover re- combination (typically below 1kb) it affects patterns of linkage [d](#page-16-24)isequilibrium differently [\(Korunes and Noor](#page-14-25) [2017\)](#page-14-25). [Wiuf and](#page-16-24) <sup>14</sup> [Hein](#page-16-24) [\(2000\)](#page-16-24) modeled gene conversion in the coalescent via a rate at which gene conversion events are initiated along the genome and a geometrically distributed tract length. In terms of the ancestral process, gene conversion differs from crossover recom- bination (as described in the previous section) in that it extracts a short tract of ancestry into an independent lineage, rather than splitting ancestry to the left and right of a given breakpoint. We have implemented this model of gene conversion in msprime 1.0, 22 [a](#page-16-24)nd validated the output against ms and analytical results [\(Wiuf](#page-16-24) [and Hein](#page-16-24) [2000\)](#page-16-24).

 Gene conversion is particularly useful to model homolo- gous recombination in bacterial evolution, and so we compare the performance of msprime with gene conversion to two spe- cialized bacterial simulators, SimBac [\(Brown](#page-12-20) *et al.* [2016\)](#page-12-20) and fastSimBac [\(De Maio and Wilson](#page-12-21) [2017\)](#page-12-21). Figure [4A](#page-7-1) shows that msprime is far more efficient than both SimBac and the SMC-based approximation fastSimBac. Figure [4B](#page-7-1) shows that msprime requires somewhat more memory than fastSimBac, (as expected since fastSimBac uses a left-to-right SMC approx- imation) but is still reasonably modest at around 1GiB for a simulation of 500 whole *E. coli* genomes. However, msprime is currently lacking many of the specialized features required to model bacteria, and so an important avenue for future work is to add features such as circular genomes and bacterial gene transfer [\(Baumdicker and Pfaffelhuber](#page-12-22) [2014\)](#page-12-22).

#### <sup>39</sup> *Demography*

<sup>40</sup> One of the key applications of population genetic simulations is

<sup>41</sup> to generate data for complex demographies. Beyond idealized

<span id="page-7-1"></span>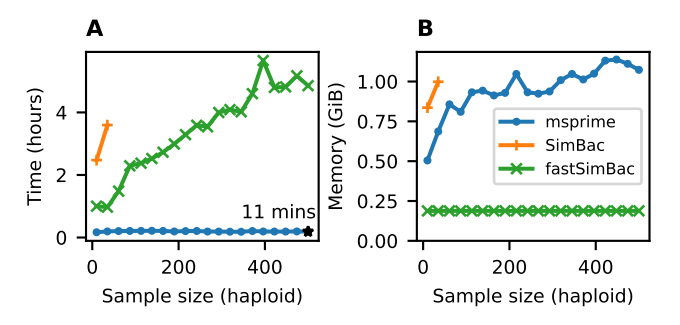

**Figure 4** Comparison of simulation performance using msprime (sim\_ancestry), SimBac, and fastSimBac for varying (haploid) sample sizes, and the current estimates for *E. coli* pa-rameters [\(Lapierre](#page-14-26) *et al.* [2016\)](#page-14-26): a 4.6Mb genome,  $N_e = 1.8 \times 10^8$ , gene conversion rate of  $8.9\times 10^{-11}$  per base and mean tract length of 542. We report (A) the total CPU time and (B) maximum memory usage averaged over 5 replicates (Intel Xeon E5-2680 CPU). We did not run SimBac beyond first two data points because of the very long running times.

cases such as isolation-with-migration models, analytical results <sup>43</sup> are rarely possible. Simulation is therefore integral to the development and evaluation of methods for demographic inference. <sup>45</sup> The demography model in msprime is directly derived from the approach used in ms, and supports an arbitrary number of randomly mating populations exchanging migrants at specified rates. A range of demographic events are supported, which allow for varying population sizes and growth rates, changing <sup>50</sup> migration rates over time, as well as population splits, admixtures and pulse migrations.

 $\frac{1}{6}$  and  $\frac{1}{2}$  and  $\frac{1}{2}$  and  $\frac{1}{2}$  and  $\frac{1}{2}$  and  $\frac{1}{2}$  and  $\frac{1}{2}$  and  $\frac{1}{2}$  and  $\frac{1}{2}$  and  $\frac{1}{2}$  and  $\frac{1}{2}$  and  $\frac{1}{2}$  and  $\frac{1}{2}$  and  $\frac{1}{2}$  and  $\frac{1}{2}$  (fan ancestry) A major change for msprime 1.0 is the introduction of the new Demography API, designed to address a design flaw in the msprime 0.x interface which led to avoidable errors in down-stream simulations [\(Ragsdale](#page-15-4) *et al.* [2020\)](#page-15-4). The new API is more user-friendly, providing the ability, for example, to refer to populations by name rather than their integer identifiers. We also <sup>58</sup> provide numerical methods to compute the coalescence rates for two or more lineages which can be inverted to obtain the "inverse instantaneous coalescence rate" of [Chikhi](#page-12-23) et al. [\(2018\)](#page-12-23). Many popular approaches in population genetics use the distribution of coalescence rates between pairs of lineages to infer <sup>63</sup> [e](#page-15-21)ffective population sizes over time [\(Li and Durbin](#page-14-27) [2011;](#page-14-27) [Shee](#page-15-21) han *[et al.](#page-15-21)* [2013;](#page-15-21) [Schiffels and Durbin](#page-15-22) [2014\)](#page-15-22) or split times and subsequent migration rates between populations [\(Wang](#page-16-25) et al.  $2020$ ). These numerical methods provide a valuable groundtruth when evaluating such inference methods, as illustrated by <sup>68</sup> [Adrion](#page-11-0) *et al.* [\(2020a\)](#page-11-0).

#### **Instantaneous bottlenecks**

A common approach to modeling the effect of demographic history on genealogies is to assume that effective population size  $(N_e)$  changes in discrete steps which define a series of [e](#page-14-29)pochs [\(Griffiths](#page-13-18) *et al.* [1994;](#page-13-18) [Marth](#page-14-28) *et al.* [2004;](#page-14-28) [Keightley and Eyre-](#page-14-29) [Walker](#page-14-29) [2007;](#page-14-29) [Li and Durbin](#page-14-27) [2011\)](#page-14-27). In this setting of piecewise 75 constant *N<sub>e</sub>*, capturing a population bottleneck requires three  $\frac{1}{76}$ epochs:  $N_e$  is reduced by some fraction  $b$  at the start of the bottle-  $\pi$ [n](#page-14-28)eck, *Tstart*, and recovers to its initial value at time *Tend* [\(Marth](#page-14-28) <sup>78</sup> *[et al.](#page-14-28)* [2004\)](#page-14-28). If bottlenecks are short both on the timescale of coa-

<sup>1</sup> lescence and mutations, there may be little information about the duration of a bottleneck (*Tend* − *Tstart*) in sequence data. Thus a simpler, alternative model is to assume that bottlenecks are instantaneous ( $T_{end} - T_{start} \rightarrow 0$ ) and generate a sudden burst of coalescence events (a multiple merger event) in the geneal- ogy. The strength of the bottleneck *B* can be thought of as an (imaginary) time period during which coalescence events are collapsed, i.e. there is no growth in genealogical branches during *B* and the probability that a single pair of lineages entering the <sup>10</sup> bottleneck coalesce during the bottleneck is 1 −  $e^{-B}$ . Although this simple two parameter model of bottlenecks is attractive and both analytic results and empirical inference [\(Griffiths](#page-13-18) *et al.* [1994;](#page-13-18) [Birkner](#page-12-24) *et al.* [2009;](#page-12-24) [Galtier](#page-13-19) *et al.* [2000;](#page-13-19) [Bunnefeld](#page-12-25) *et al.* [2015\)](#page-12-25) have been developed under this model, there has been no soft- ware available to simulate data under instantaneous bottleneck histories.

 We have implemented instantaneous bottlenecks in msprime 1.0 using a variant of Hudson's linear time single-locus coalescent algorithm [\(Hudson](#page-14-3) [1990\)](#page-14-3), and validated the results by comparing against analytical expectations [\(Bunnefeld](#page-12-25) *et al.* <sup>21</sup> [2015\)](#page-12-25).

#### <sup>22</sup> *Multiple merger coalescents*

 Kingman's coalescent assumes that only two ancestral lineages can merge at each merger event. Although this is generally a rea- sonable approximation, there are certain situations in which the underlying mathematical assumptions are violated. For example [i](#page-12-26)n certain highly fecund organisms [\(Hedgecock](#page-13-20) [1994;](#page-13-20) [Becken-](#page-12-26) [bach](#page-12-26) [1994;](#page-12-26) [Hedgecock and Pudovkin](#page-13-21) [2011;](#page-13-21) [Árnason](#page-12-27) [2004;](#page-12-27) [Irwin](#page-14-30) *[et al.](#page-14-30)* [2016;](#page-14-30) [Vendrami](#page-16-26) *et al.* [2021\)](#page-16-26), where individuals have the ability to produce numbers of offspring on the order of the popu-31 lation size and therefore a few individuals may produce the bulk 32 of the offspring in any given generation [\(Hedgecock](#page-13-20) [1994\)](#page-13-20). These population dynamics violate basic assumptions of the Kingman coalescent, and are better modeled by 'multiple-merger' coa- lescents [\(Donnelly and Kurtz](#page-13-22) [1999;](#page-13-22) [Pitman](#page-15-23) [1999;](#page-15-23) [Sagitov](#page-15-24) [1999;](#page-15-24) [Schweinsberg](#page-15-25) [2000;](#page-15-25) [Möhle and Sagitov](#page-15-26) [2001\)](#page-15-26), in which more than two lineages can merge in a given event. Multiple-merger coalescent processes have also been shown to be relevant for 39 modeling the effects of selection on gene genealogies [\(Gillespie](#page-13-23) [2000;](#page-13-23) [Durrett and Schweinsberg](#page-13-24) [2004;](#page-13-24) [Desai](#page-13-25) *et al.* [2013;](#page-13-25) [Neher](#page-15-27) [and Hallatschek](#page-15-27) [2013;](#page-15-27) [Schweinsberg](#page-15-28) [2017\)](#page-15-28).

 Although multiple merger coalescents have been of signifi- cant theoretical interest for around two decades, there has been 44 [l](#page-14-31)ittle practical software available to simulate these models. [Kelle-](#page-14-31) her *[et al.](#page-14-31)* [\(2013,](#page-14-31) [2014\)](#page-14-32) developed packages to simulate a related spatial continuum model [\(Barton](#page-12-28) *et al.* [2010\)](#page-12-28), Zhu *[et al.](#page-16-27)* [\(2015\)](#page-16-27) simulate genealogies within a species tree based on a multiple-48 merger model, and [Becheler and Knowles](#page-12-29) [\(2020\)](#page-12-29) provide a gen- eral method for simulating multiple merger processes as part of the Quetzal framework [\(Becheler](#page-12-6) *et al.* [2019\)](#page-12-6). The Beta-Xi-Sim simulator [\(Koskela](#page-14-33) [2018;](#page-14-33) [Koskela and Wilke Berenguer](#page-14-34) [2019\)](#page-14-34) also includes a number of extensions to the Beta-coalescent. None of these methods work with large genomes, and very little work has been performed on simulating multiple merger processes with recombination.

 We have added two multiple merger coalescent models 57 in msprime 1.0, the Beta-coalescent [\(Schweinsberg](#page-15-29) [2003\)](#page-15-29) and "Dirac"-coalescent [\(Birkner](#page-12-30) *et al.* [2013a\)](#page-12-30), allowing us to effi- ciently simulate such models with recombination for the first time. These simulation models have been extensively vali-<sup>61</sup> dated against analytical results from the site frequency spec<span id="page-8-0"></span>(A)

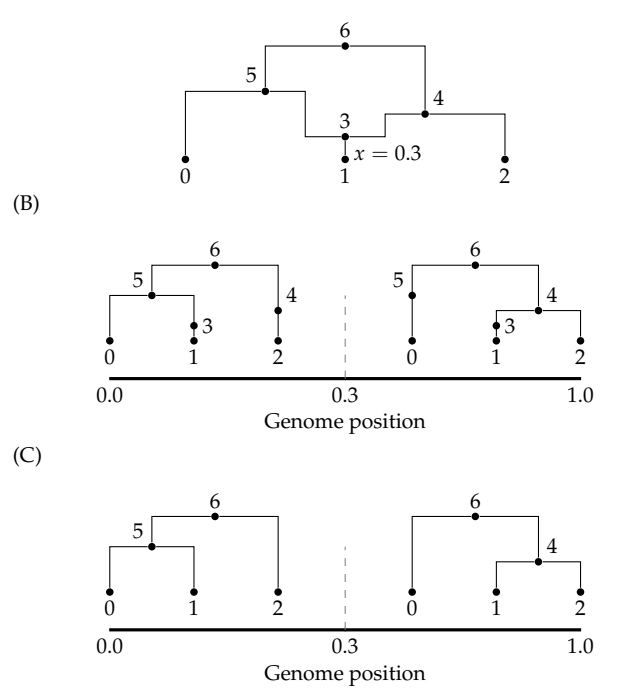

**Figure 5** (A) A simple ARG in which a recombination occurs at position 0.3; (B) the equivalent topology depicted as a tree sequence, including the recombination node; (C) the same tree sequence topology "simplified" down to its minimal tree sequence representation. Note the original node IDs have been retained for clarity.

trum [\(Birkner](#page-12-31) *et al.* [2013b;](#page-12-31) [Blath](#page-12-32) *et al.* [2016;](#page-12-32) [Hobolth](#page-13-26) *et al.* [2019\)](#page-13-26) <sup>62</sup> as well as more general properties of coalescent processes. See 63 the appendix for more details and model derivations.

#### **Ancestral Recombination Graphs**

The Ancestral Recombination Graph (ARG) was introduced by  $66$  Griffiths (Griffiths 1991; Griffiths and Marjoram 1997) to repre-Griffiths [\(Griffiths](#page-13-27) [1991;](#page-13-27) [Griffiths and Marjoram](#page-13-28) [1997\)](#page-13-28) to represent the stochastic process of the coalescent with recombination as a graph. This formulation is complementary to Hudson's  $\frac{69}{69}$ as a graph. This formulation is complementary to Hudson's earlier work [\(Hudson](#page-13-16) [1983a\)](#page-13-16), and substantially increased our  $70$ theoretical understanding of recombination. In Griffiths' ARG 71 formulation, a realization of the coalescent with recombination  $\frac{72}{2}$ is a graph in which vertices represent common ancestor or re- <sup>73</sup> combination events, and edges represent lineages. There is the 74 "big" ARG, in which we track lineages arising out of recombina-<br>
<sub>75</sub> [t](#page-13-29)ions regardless of whether they carry ancestral material [\(Ethier](#page-13-29) 76 [and Griffiths](#page-13-29) [1990\)](#page-13-29), and the "little" ARG in which we only track  $\frac{77}{77}$ genetic ancestors. Over time, usage of the term has shifted away  $\frac{78}{8}$ from its original definition as a stochastic process, to being inter- <sup>79</sup> preted as a representation of a particular genetic ancestry as a so graph, without necessarily following the specific details of the 81 [G](#page-14-35)riffiths formulation (e.g. [Minichiello and Durbin](#page-15-30) [2006;](#page-15-30) [Math-](#page-14-35)<br>82 [ieson and Scally](#page-14-35) [2020\)](#page-14-35). Under the latter interpretation, the tree as sequence encoding of genetic ancestry (described above) clearly a4 *is* an ARG: the nodes and edges define a graph in which edges as are annotated with the set of disjoint genomic intervals through  $866$ which ancestry flows.

For our purposes, an ARG is a realization of the coalescent as with recombination, in the Griffiths (little ARG) sense. As de-

scribed in detail by [Kelleher](#page-14-7) *et al.* [\(2016\)](#page-14-7), Hudson's algorithm <sup>2</sup> works by dynamically traversing a little ARG. The graph is not explicitly represented in memory, but is partially present through the extant lineages and the ancestral material they carry <sup>5</sup> over time. We do not output the graph directly, but rather store <sup>6</sup> the information required to recover the genealogical history as <sup>7</sup> nodes and edges in a tree sequence. This is far more efficient than outputting the simulated ARG in its entirety. For a given <sup>9</sup> scaled recombination rate *ρ* (setting aside the dependency on the  $10$  sample size  $n$ ) we know from Eq. [\(1\)](#page-7-0) that the number of nodes in  $11$  an ARG is  $O(\rho^2)$ , whereas the size of the tree sequence encoding 12 is  $O(\rho)$  [\(Kelleher](#page-14-7) *et al.* [2016\)](#page-14-7). This difference between a quadratic 13 and a linear dependency on  $\rho$  is profound, and shows why large 14 simulations cannot output an ARG in practice.

 Although by default msprime outputs tree sequences that con- tain full information about the genealogical trees, their correla- tion structure along the chromosome, and the ancestral genomes on which coalescences occurred, some information is lost in this mapping down from ARG space to the minimal tree se- quence form. In particular, we lose information about ancestral 21 genomes that were common ancestors but in which no coales- cences occurred, and also information about the precise time and chromosomal location of recombination events. In most cases, such information is of little relevance as it is in principle unknowable, but there are occasions such as visualization or computing likelihoods (see below) in which it is useful. We therefore provide the record\_full\_arg option in msprime to store a representation of the complete ARG traversed during simulation. This is done by storing extra nodes (marked with specific flags, so they can be easily identified later) and edges in the tree sequence (Fig. [5\)](#page-8-0). One situation in which a record of the full ARG is necessary is when we wish to compute likelihoods during inference. The likelihood is a central quantity in evalu- ating the plausibility of a putative ancestry as an explanation of DNA sequence data, both directly through e.g. approaches based on maximum likelihood, and as an ingredient of methods such as Metropolis-Hastings [\(Kuhner](#page-14-36) *et al.* [2000;](#page-14-36) [Nielsen](#page-15-31) [2000;](#page-15-31) [Wang and Rannala](#page-16-28) [2008\)](#page-16-28). We provide functions to compute the likelihood of ARG realizations and mutational patterns under the standard coalescent and infinite sites mutation model. For details, see the appendix: .

#### <sup>42</sup> *Selective sweeps*

 Another elaboration of the standard neutral coalescent with re- combination is the addition of selective sweeps [\(Kaplan](#page-14-37) *et al.* [1989;](#page-14-37) [Braverman](#page-12-33) *et al.* [1995;](#page-12-33) [Kim and Stephan](#page-14-38) [2002\)](#page-14-38). Sweeps are modeled by creating a structured population during the sojourn 47 of the beneficial mutation through the population (i.e., the sweep phase) in which lineages may transit between favored and un- favoured backgrounds through recombination. This approach allows for many selective sweep scenarios to be simulated effi- ciently, including recurrent, partial, and soft selective sweeps. However this efficiency comes at the cost of flexibility in compar- ison to forwards in time simulation. Several specialized simula- tors have been developed to simulate sweeps in the coalescent, [i](#page-16-30)ncluding SelSim [\(Spencer and Coop](#page-16-29) [2004\)](#page-16-29), mbs [\(Teshima and In-](#page-16-30) [nan](#page-16-30) [2009\)](#page-16-30), msms [\(Ewing and Hermisson](#page-13-30) [2010\)](#page-13-30), cosi2 [\(Shlyakhter](#page-15-3) *[et al.](#page-15-3)* [2014\)](#page-15-3) and discoal [\(Kern and Schrider](#page-14-13) [2016\)](#page-14-13). Selective sweeps are implemented in the coalescent as a two

<sup>59</sup> step-process: first generating an allele frequency trajectory, and <sup>60</sup> then simulating a structured coalescent process conditioned on <sup>61</sup> that trajectory. Following discoal, we generate sweep trajec-

<span id="page-9-0"></span>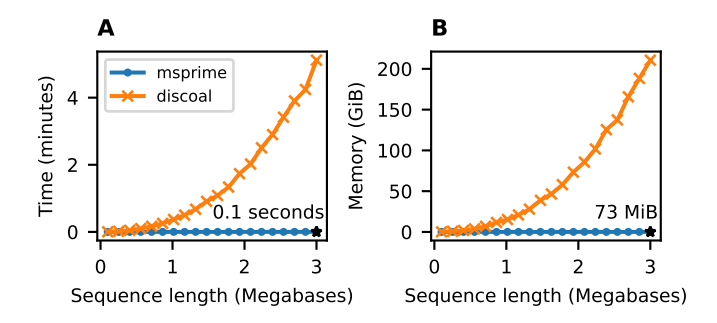

**Figure 6** Comparison of selective sweep simulation performance in msprime (sim\_ancestry) and discoal (Intel Xeon Gold 6148 CPU). We report the average CPU time and maximum memory usage when simulating 3 replicates for 100 diploid samples in a model with a single selective sweep in its history, where the beneficial allele had a selection coefficient of  $s = 0.05$ , a per-base recombination rate of  $10^{-8}$ , population size of  $N = 10^4$ , and sequence length varying from 100kb– 3000kb.

**Example 19**<br> **Example 2011**<br> **Example 30**<br> **Example 30**<br> **Example 6**<br> **Example 8 Comparison of selective sweep simulation performation of the filtramental (Megabases)**<br> **Example 8** Comparison of selective sweep simulatio [c](#page-12-34)onditional diffusion of an allele bound for fixation [\(Coop and](#page-12-34) [Griffiths](#page-12-34) [2004\)](#page-12-34), as detailed in the appendix. Given a randomly generated allele frequency trajectory, the simulation of a sweep works by assigning lineages to two different structured coalescent "labels", based on whether they carry the beneficial allele. The allele frequency trajectory determines the relative sizes of the "populations" in these labels over time, and therefore the rates at which various events occur. Common ancestor events can then only merge lineages from *within* a label, but lineages can transfer from one label to the other (i.e., from the advantageous to disadvantageous backgrounds, and vice versa) as a result of recombination events. Once we have reached the end of the simulated trajectory the sweep is complete, and we remove the structured coalescent labels. Simulation may then resume under any other ancestry model.

Fig. [6](#page-9-0) compares the performance of msprime and discoal under a simple sweep model, and shows that msprime has far better CPU time and memory performance. Since our implementation uses the abstract label system mentioned above, adding <sup>81</sup> support for similar situations, such as inversions [\(Peischl](#page-15-32) *et al.* [2013\)](#page-15-32), should be straightforward.

#### **Discrete time Wright-Fisher**

The coalescent is an idealized model and makes many simplifying assumptions, but it is often surprisingly robust to violations of these assumptions [\(Wakeley](#page-16-31) *et al.* [2012\)](#page-16-31). One situation in which the model does break down is the combination of large sample size and long recombining genomes, where the large number of recombination events in the recent past results in more than the biologically possible  $2<sup>t</sup>$  ancestors in *t* diploid gen-erations [\(Nelson](#page-15-33) et al. [2020\)](#page-15-33). This pathological behavior results in identity-by-descent, long-range linkage disequilibrium and ancestry patterns deviating from Wright-Fisher expectations, and the bias grows with larger sample sizes [\(Wakeley](#page-16-31) *et al.* [2012;](#page-16-31) 95 [Bhaskar](#page-12-35) *et al.* [2014;](#page-12-35) [Nelson](#page-15-33) *et al.* [2020\)](#page-15-33). Precisely this problem 96 occurs when simulating modern human datasets, and we have 97 implemented a Discrete Time Wright-Fisher (DTWF) model in 98 msprime to address the issue. The DTWF simulates backwards in 99

<span id="page-10-0"></span>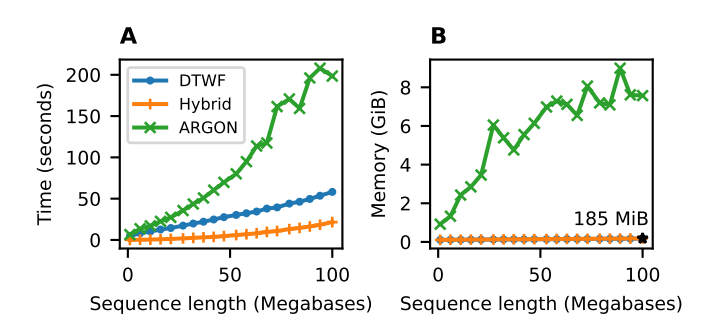

**Figure 7** Comparison of Discrete Time Wright-Fisher (DTWF) simulation performance in msprime (sim\_ancestry) and ARGON (Intel Xeon E5-2680 CPU). We ran simulations with a population size of  $10^4$  and recombination rate of  $10^{-8}$ , with  $\bar{500}$ diploid samples and varying sequence length. We report (A) total CPU time and (B) maximum memory usage; each point is the average over 5 replicate simulations. We show observations for ARGON, msprime's DTWF implementation ("DTWF") and a hybrid simulation of 100 generations of the DTWF followed by the standard coalescent with recombination ("Hybrid"). We ran ARGON with a mutation rate of 0 and with minimum output options, with a goal of measuring only ancestry simulation time. Memory usage for msprime's DTWF and hybrid simulations are very similar.

 time generation-by-generation so that each gamete has a unique diploid parent, and multiple recombinations within a genera- tion results in crossover events between the same two parental haploid copies. The method is described in detail by [Nelson](#page-15-33) *et al.*  $5(2020)$  $5(2020)$ .

 Fig. [7](#page-10-0) shows that msprime simulates the DTWF more quickly <sup>7</sup> and requires substantially less memory than ARGON [\(Palamara](#page-15-34) [2016\)](#page-15-34), a specialized DTWF simulator. However, the generation- by-generation approach of the DTWF is less efficient than the coalescent with recombination when the number of lineages is significantly less than the population size (the regime where the coalescent is an accurate approximation), which usually hap- pens in the quite recent past [\(Bhaskar](#page-12-35) *et al.* [2014\)](#page-12-35). We therefore support changing the simulation model during a simulation so that we can run hybrid simulations, as proposed by [Bhaskar](#page-12-35) *et al.* [\(2014\)](#page-12-35). Any number of different simulation models can be com- bined, allowing for the flexible choice of simulation scenarios. As the DTWF improves accuracy of genealogical patterns in the recent past, we can simulate the recent history using this model and then switch to the standard coalescent to more efficiently simulate the more ancient history.

#### <sup>22</sup> *Integration with forward simulators*

 A unique feature of msprime is its ability to simulate genetic an- cestries by extending an existing partial genetic ancestry. Given a tree sequence that is complete up until time *t* ago as input (where marginal trees may or may not have fully coalesced), msprime can efficiently obtain the segments of ancestral material present at this time, and then run the simulation backwards in time from there. This allows a simulated ancestry to be produced by any number of different processes across disjoint time slices. 31 In practice this feature is used to "complete" forwards-time an- cestry simulations [\(Kelleher](#page-14-9) *et al.* [2018\)](#page-14-9) that may have not fully coalesced. This process ("recapitation") can be orders of magnitude faster than the standard approach of neutral burn-in; see 34 [Haller](#page-13-2) *et al.* [\(2018\)](#page-13-2) for more details and examples. This interoper-<br>s5 ability between simulators, where a partial ancestry simulation 36 [p](#page-16-8)roduced by SLiM [\(Haller and Messer](#page-13-8) [2019\)](#page-13-8) or fwdpy11 [\(Thorn-](#page-16-8) 37 [ton](#page-16-8) [2014\)](#page-16-8) can be picked up and completed by another simulator,  $\frac{38}{100}$ with complete information retained—at scale—is unprecedented. 39 There may be an opportunity for other forward genetic simula-<br>40 tors (e.g. [Gaynor](#page-13-31) *et al.* [2021\)](#page-13-31) to leverage the tree sequence data 41 format and associated tools.

#### **Development model** 43

Msprime has a large number of features, encompassing the func-<br>tionality of several more specialized simulators while maintaintionality of several more specialized simulators while maintain- <sup>45</sup> ing excellent performance. It is developed by a geographically distributed team of volunteers under an open source community distributed team of volunteers under an open source community <sup>47</sup> development model, with a strong emphasis on code quality, 48 correctness, good documentation, and inclusive development. 49<br>As in any large code base, unit tests play a key role in ensur-As in any large code base, unit tests play a key role in ensuring that new additions behave as expected and msprime has an 51 extensive suite. These tests are run automatically on different sz operating systems on each pull request (where a contributor pro- <sup>53</sup> poses a code change), using standard Continuous Integration 54 (CI) methodology. Other CI services check for common errors, 55 code formatting issues, and produce reports on the level of test  $56$ coverage for the proposed change.  $57$ 

Unit tests are vital for ensuring software quality and correctness, but they are usually of little value in assessing the statistical s<sub>99</sub> properties of simulations. To validate the correctness of simu- 60 lation output we maintain a suite of statistical tests (as of  $1.0.0$ ,  $61$ 217 validation tests). These consist of running many replicate  $62$ simulations to check the properties of the output against other 63 simulators, and where possible against analytical results. For 64 example, simulations of complex demography are validated 65 against ms, selective sweeps against discoal, and Wright-Fisher 66 simulations against forwards in time simulations in SLiM. This 67 suite of tests is run before every release, to ensure that statistical 68 errors have not been introduced.  $\qquad \qquad \bullet$ 

More visibly to the end user, we also have a high standard for  $\frac{1}{70}$  cumentation, with precise, comprehensive, and cross-linked documentation, with precise, comprehensive, and cross-linked documentation that is automatically built from the code base z and served through the website https://tskit.dev. With the 73 goal of lowering the entry barrier to new users, we have in- <sup>74</sup> vested significant effort in writing examples and introductions,  $75$ and making common tasks discoverable. We also view contributions to documentation as equally important to the project  $\frac{7}{77}$ as writing code or designing methods: what use would it be to  $\frac{1}{78}$ write reliable, stable software if no-one used it?  $\frac{79}{2}$ 

An important goal of msprime's development model is to so maximize accessibility for prospective users and contributors, 81 and to encourage diversity in our community. Gender and 82 racial inequality caused by discrimination and marginalization as is a major problem across the sciences [\(Wellenreuther and Otto](#page-16-32) 84 [2016;](#page-16-32) [Shannon](#page-15-35) *et al.* [2019\)](#page-15-35) and in open source software develop-<br>s5 ment [\(Trinkenreich](#page-16-33) *et al.* [2021\)](#page-16-33). Within our field, the contribution 86 of women to early computational methods in population genet- <sup>87</sup> ics was marginalized [\(Dung](#page-13-32) *et al.* [2019\)](#page-13-32), and women continue to as [b](#page-12-36)e under-represented in computational biology [\(Bonham and](#page-12-36) 89 [Stefan](#page-12-36) [2017\)](#page-12-36). The authorship of our paper reflects these trends, 90 with a skew towards men and affiliations in the USA and Europe.  $\Box$ We know the importance of creating and strengthening networks <sup>92</sup> to develop and maintain a diverse community of contributors, 93 and we are committed to fostering a supportive and collabora-<br>94

tive environment that helps to address these inequalities in our <sup>2</sup> field.

#### <sup>3</sup> **Discussion**

 The 1.0 release of msprime marks a major increase in the breadth of available features and the potential biological realism of simulations. These abilities will allow researchers to perform more robust power analyses, more reliably test new methods, carry out more reliable inferences, and more thoroughly explore the properties of theoretical models. Despite this complexity and generality, msprime's performance is state-of-the-art and all fea- tures are extensively tested and statistically validated. These advances have only been possible thanks to a distributed, collab- orative model of software development, and the work of many <sup>14</sup> people.

 Even though simulation has long been a vital tool in popu- lation genetics, such collaborative software development has historically been uncommon. A huge proliferation of tools have been published (the references here are not exhaustive) and only a small minority of these are actively developed and maintained today. The ecosystem is highly fragmented, with numerous dif- ferent ways of specifying parameters and representing results, and there are significant software quality issues at all stages. This is unsurprising, since the majority of simulation software development is performed by students, often without formal training in software development. The result resembles Hal- dane's sieve for new mutations: many new pieces of software stay permanently on a dusty shelf of supplementary materials, while some of those that prove particularly useful when new (like dominant alleles) are quickly adopted. Although this has produced many good tools and enabled decades of research, 31 it also represents a missed opportunity to invest as a commu- nity in shared infrastructure and mentorship in good software development practice.

 Scientific software is vital apparatus, and must be engineered to a high quality if we are to trust its results. There is a grow- ing realization across the sciences (e.g. [Siepel](#page-16-34) [2019;](#page-16-34) [Harris](#page-13-33) *et al.* [2020;](#page-13-33) [Gardner](#page-13-34) *et al.* [2021\)](#page-13-34) that investing in shared community infrastructure produces better results than a proliferation of in- dividually maintained tools, allowing scientists to focus on their specific questions rather than software engineering. Msprime 1.0 is the result of such a community process, with features added by motivated users, taking advantage of the established devel- opment practices and infrastructure. Software development in a welcoming community, with mentorship by experienced de- velopers, is a useful experience for many users. The skills that contributors learn can lead to greatly increased productivity in subsequent work (e.g., through more reliable code and better debugging skills). We hope that users who find that features they require are missing will continue to contribute to msprime, leading to a community project that is both high quality and sustainable in the long term.

 The succinct tree sequence data structure developed for msprime provides a view of not only genetic variation, but also the genetic ancestry that produced that variation. Recent break- throughs in methods to infer genetic ancestry in recombining [o](#page-16-15)rganisms [\(Rasmussen](#page-15-36) *et al.* [2014;](#page-15-36) [Kelleher](#page-14-10) *et al.* [2019;](#page-14-10) [Speidel](#page-16-15) *[et al.](#page-16-15)* [2019;](#page-16-15) [Wohns](#page-16-6) *et al.* [2021;](#page-16-6) [Schaefer](#page-15-37) *et al.* [2021;](#page-15-37) [Speidel](#page-16-35) *et al.* [2021\)](#page-16-35) have made it possible to estimate such ancestry from real 59 data at scale for the first time [\(Harris](#page-13-35) [2019;](#page-13-35) [Tang](#page-16-36) [2019\)](#page-16-36). Given such inferred ancestry, many exciting applications become possi-61 ble. For example, [Osmond and Coop](#page-15-38) [\(2021\)](#page-15-38) developed a method

to estimate the location of genetic ancestors based on inferred 62 trees, and other uses are sure to follow. Since the inferred genetic 63 ancestry becomes the input for other downstream inferences, it  $\qquad$  64 is vitally important that these primary inferences are thoroughly  $65$ validated, with the detailed properties of the inferred ancestries 66 cataloged and understood. Msprime will continue to be an imtext the ability to interoperate with other methods—particularly forwards simulators—through the succinct tree sequence data structure and tskit library will be essential.

#### **Availability**

Msprime is freely available under the terms of the GNU General Public License v3.0, and can be installed from the Python [P](#page-12-37)ackage Index (PyPI) or the conda-forge [\(conda-forge commu](#page-12-37) [nity](#page-12-37) [2015\)](#page-12-37) conda channel. Development is conducted openly on GitHub at https://github.com/tskit-dev/msprime/. The documentation for msprime is available https://tskit.dev/msprime/docs/. The source code for all the evaluations and figures in this manuscript is available at https://github.com/tskit-dev/msprime-1.0-paper/.

#### **Acknowledgments**

We acknowledge the contributions of Ivan Krukov who we consider eligible for authorship, but were unable to contact for approval. We would like to thank Iain Mathieson and Alywyn Scally for helpful comments on the manuscript.

### **Funding**

portant tool for these inferences and validations, and in this con-<br>portant tool for these inferences and validations and inferences are text the ability to interoperate with the neurods implies a<br>structure and tasix Hibr ADK was supported by NIH awards R01GM117241 and R01HG010774. AG was supported by NIH award R00HG008696 to Daniel R Schrider. BE was supported by DFG grant 273887127 through Priority Programme SPP 1819: Rapid Evolutionary Adaptation (grant STE 325/17-2) to Wolfgang Stephan; BE would also like to acknowledge funding through The Icelandic Research Centre (Rannís) through an Icelandic Research Fund <sup>94</sup> Grant of Excellence nr. 185151-051 to Einar Árnason, Katrín Halldórsdóttir, Alison Etheridge, Wolfgang Stephan, and BE. FB is funded by the Deutsche Forschungsgemeinschaft EXC  $2064/1$  – Project number 390727645, and EXC 2124 – Project number 390838134. GB and KL are supported by an ERC starting grant (ModelGenomLand 757648) to KL. Graham Gower was supported by a Villum Fonden Young Investigator award to Fernando Racimo (project no. 00025300). Gregor Gorjanc is supported by the Chancellor's Fellowship of the University of Edinburgh and the BBSRC grant to The Roslin Institute  $BBS/E/D/30002275$ . Jere Koskela is supported in part by EP- $SRC$  grant  $EP/R044732/1$ . Jerome Kelleher is supported by the Robertson Foundation. PLR was supported by NIH award R01HG010774. SG acknowledges funding from the Canada Research Chairs Program, from the Canadian Institutes of Health Research PJT 173300, and from the Canadian Foundation for Innovation.

### **Literature Cited**

- <span id="page-11-0"></span>Adrion, J. R., C. B. Cole, N. Dukler, J. G. Galloway, A. L. Gladstein, et al., 2020a A community-maintained standard library 114 of population genetic models. Elife **9**: e54967. <sup>115</sup>
- <span id="page-11-1"></span>Adrion, J. R., J. G. Galloway, and A. D. Kern, 2020b Predicting the 116 landscape of recombination using deep learning. Molecular 117 biology and evolution **37**: 1790–1808. <sup>118</sup>
- <span id="page-12-1"></span>Arenas, M., 2012 Simulation of molecular data under diverse evo-<sup>2</sup> lutionary scenarios. PLoS Computational Biology **8**: e1002495.
- <span id="page-12-17"></span><sup>3</sup> Arenas, M. and D. Posada, 2007 Recodon: coalescent simulation of coding DNA sequences with recombination, migration and <sup>5</sup> demography. BMC bioinformatics **8**: 1–4.
- <span id="page-12-27"></span><sup>6</sup> Árnason, E., 2004 Mitochondrial cytochrome *b* DNA variation in the high-fecundity Atlantic cod: trans-Atlantic clines and <sup>8</sup> shallow gene genealogy. Genetics **166**: 1871–1885.
- <span id="page-12-28"></span><sup>9</sup> Barton, N. H., J. Kelleher, and A. M. Etheridge, 2010 A new <sup>10</sup> model for extinction and recolonization in two dimensions: <sup>11</sup> quantifying phylogeography. Evolution: International journal <sup>12</sup> of organic evolution **64**: 2701–2715.
- <span id="page-12-22"></span><sup>13</sup> Baumdicker, F. and P. Pfaffelhuber, 2014 The infinitely many <sup>14</sup> genes model with horizontal gene transfer. Electronic Journal <sup>15</sup> of Probability **19**: 1–27.
- <span id="page-12-9"></span><sup>16</sup> Beaumont, M. A., W. Zhang, and D. J. Balding, 2002 Approxi-17 mate Bayesian computation in population genetics. Genetics <sup>18</sup> **162**: 2025–2035.
- <span id="page-12-6"></span><sup>19</sup> Becheler, A., C. Coron, and S. Dupas, 2019 The quetzal coales- $20$  cence template library: A C++ programmers resource for in-21 tegrating distributional, demographic and coalescent models. <sup>22</sup> Molecular ecology resources **19**: 788–793.
- <span id="page-12-29"></span><sup>23</sup> Becheler, A. and L. L. Knowles, 2020 Occupancy spectrum dis-<sup>24</sup> tribution: application for coalescence simulation with generic <sup>25</sup> mergers. Bioinformatics btaa090.
- <span id="page-12-26"></span><sup>26</sup> Beckenbach, A. T., 1994 Mitochondrial haplotype frequencies <sup>27</sup> in oysters: neutral alternatives to selection models. In *Non-*<sup>28</sup> *neutral evolution*, pp. 188–198, Springer.
- <span id="page-12-35"></span><sup>29</sup> Bhaskar, A., A. G. Clark, and Y. S. Song, 2014 Distortion of <sup>30</sup> genealogical properties when the sample is very large. Pro-<sup>31</sup> ceedings of the National Academy of Sciences **111**: 2385–2390.
- <span id="page-12-30"></span><sup>32</sup> Birkner, M., J. Blath, and B. Eldon, 2013a An ancestral recombi-<sup>33</sup> nation graph for diploid populations with skewed offspring
- <sup>34</sup> distribution. Genetics **193**: 255–290. <sup>35</sup> Birkner, M., J. Blath, and B. Eldon, 2013b Statistical properties
- <span id="page-12-31"></span><sup>36</sup> of the site-frequency spectrum associated with Λ-coalescents. <sup>37</sup> Genetics **195**: 1037–1053.
- <span id="page-12-24"></span><sup>38</sup> Birkner, M., J. Blath, M. Möhle, M. Steinrücken, and J. Tams,
- <sup>39</sup> 2009 A modified lookdown construction for the xi-fleming-<sup>40</sup> viot process with mutation and populations with recurrent <sup>41</sup> bottlenecks. Alea **6**: 25–61.
- <span id="page-12-39"></span><sup>42</sup> Birkner, M., H. Liu, and A. Sturm, 2018 Coalescent results for <sup>43</sup> diploid exchangeable population models. Electronic Journal <sup>44</sup> of Probability **23**: 1–44.
- <span id="page-12-32"></span><sup>45</sup> Blath, J., M. C. Cronjäger, B. Eldon, and M. Hammer, 2016 The 46 site-frequency spectrum associated with Ξ-coalescents. Theo-
- <span id="page-12-13"></span><sup>47</sup> retical Population Biology **110**: 36–50. <sup>48</sup> Blum, M. G. and O. François, 2010 Non-linear regression models
- <sup>49</sup> for Approximate Bayesian Computation. Statistics and Com-<sup>50</sup> puting **20**: 63–73.
- <span id="page-12-36"></span><sup>51</sup> Bonham, K. S. and M. I. Stefan, 2017 Women are underrepre-<sup>52</sup> sented in computational biology: An analysis of the scholarly <sup>53</sup> literature in biology, computer science and computational <sup>54</sup> biology. PLoS computational biology **13**: e1005134.
- <span id="page-12-33"></span><sup>55</sup> Braverman, J. M., R. R. Hudson, N. L. Kaplan, C. H. Langley, and <sup>56</sup> W. Stephan, 1995 The hitchhiking effect on the site frequency <sup>57</sup> spectrum of DNA polymorphisms. Genetics **140**: 783–796.
- <span id="page-12-20"></span><sup>58</sup> Brown, T., X. Didelot, D. J. Wilson, and N. D. Maio, 2016 Sim-<sup>59</sup> Bac: simulation of whole bacterial genomes with homologous
- <sup>60</sup> recombination. Microbial Genomics **2**: 1–6.
- <span id="page-12-25"></span><sup>61</sup> Bunnefeld, L., L. A. F. Frantz, and K. Lohse, 2015 Inferring bot-<sup>62</sup> tlenecks from genome-wide samples of short sequence blocks.

Genetics **201**: 1157–1169.

- <span id="page-12-2"></span>Bycroft, C., C. Freeman, D. Petkova, G. Band, L. T. Elliott, et al., 64 2018 The UK Biobank resource with deep phenotyping and  $65$ genomic data. Nature **562**: 203–209. <sup>66</sup>
- <span id="page-12-15"></span>Cartwright, R. A., 2005 DNA assembly with gaps (Dawg): simulating sequence evolution. Bioinformatics 21: iii31–iii38.
- <span id="page-12-0"></span>Carvajal-Rodríguez, A., 2008 Simulation of genomes: a review. 69 **Curr Genomics 9: 155.** 70
- <span id="page-12-7"></span>Chan, J., V. Perrone, J. P. Spence, P. A. Jenkins, S. Mathieson, *et al.*, <sup>71</sup> 2018 A likelihood-free inference framework for population  $z_2$ genetic data using exchangeable neural networks. Advances  $\frac{73}{2}$ in neural information processing systems **31**: 8594. <sup>74</sup>
- <span id="page-12-5"></span>Charlesworth, B. and J. D. Jensen, 2021 Effects of selection at  $75$ linked sites on patterns of genetic variability. Annual Review 76 of Ecology, Evolution, and Systematics **52**: 177–197. <sup>77</sup>
- <span id="page-12-3"></span>Charlesworth, B., M. Morgan, and D. Charlesworth, 1993 The <sup>78</sup> effect of deleterious mutations on neutral molecular variation.  $\frac{79}{2}$ Genetics **134**: 1289–1303.
- <span id="page-12-4"></span>Charlesworth, D., B. Charlesworth, and M. Morgan, 1995 The 81 pattern of neutral molecular variation under the background ase selection model. Genetics **141**: 1619–1632. **83**
- <span id="page-12-18"></span>Chen, G. K., P. Marjoram, and J. D. Wall, 2009 Fast and flexible 84 simulation of DNA sequence data. Genome research 19: 136- 85  $142.$   $86$
- <span id="page-12-14"></span>Chen, H. and K. Chen, 2013 Asymptotic distributions of coales- <sup>87</sup> cence times and ancestral lineage numbers for populations as with temporally varying size. Genetics **194**: 721–736.
- <span id="page-12-19"></span>Chen, J.-M., D. N. Cooper, N. Chuzhanova, C. Férec, and G. P. 90 Patrinos, 2007 Gene conversion: mechanisms, evolution and 91 human disease. Nature Reviews Genetics **8**: 762–775. <sup>92</sup>
- <span id="page-12-40"></span>Chetwynd-Diggle, J. A., B. Eldon, and A. M. Etheridge, 2022 93 Beta-coalescents when sample size is large. in preparation.  $\qquad \qquad$  94
- <span id="page-12-23"></span>Chikhi, L., W. Rodríguez, S. Grusea, P. Santos, S. Boitard, *et al.*, <sup>95</sup> 2018 The IICR (inverse instantaneous coalescence rate) as a <sup>96</sup> summary of genomic diversity: insights into demographic 97 inference and model choice. Heredity **120**: 13–24. <sup>98</sup>
- <span id="page-12-37"></span>conda-forge community, 2015 The conda-forge Project: <sup>99</sup> Community-based Software Distribution Built on the conda 100 Package Format and Ecosystem.
- <span id="page-12-34"></span>Coop, G. and R. C. Griffiths, 2004 Ancestral inference on gene 102 trees under selection. Theoretical population biology **66**: 219– <sup>103</sup>  $232.$ <sup>104</sup>
- <span id="page-12-11"></span>Cornuet, J.-M., F. Santos, M. A. Beaumont, C. P. Robert, J.-M. <sup>105</sup> Marin, et al., 2008 Inferring population history with DIY ABC: 106 a user-friendly approach to approximate Bayesian computa-<br>107 tion. Bioinformatics **24**: 2713–2719. <sup>108</sup>
- <span id="page-12-10"></span>Csilléry, K., M. G. Blum, O. E. Gaggiotti, and O. François, 2010 109 Approximate Bayesian computation (ABC) in practice. Trends 110 in ecology & evolution **25**: 410–418.
- <span id="page-12-12"></span>Csilléry, K., O. François, and M. G. B. Blum, 2012 abc: An R pack- <sup>112</sup> age for approximate Bayesian computation (ABC). Methods 113 in Ecology and Evolution **3**: 475–479. <sup>114</sup>
- <span id="page-12-16"></span>Dayhoff, M., R. Schwartz, and B. Orcutt, 1978 A model of evo-<br>115 lutionary change in proteins. Atlas of protein sequence and 116 structure **5**: 345–352. <sup>117</sup>
- <span id="page-12-8"></span>De Maio, N., L. Weilguny, C. R. Walker, Y. Turakhia, R. Corbett- <sup>118</sup> Detig, *et al.*, 2021 phastsim: efficient simulation of sequence 119 evolution for pandemic-scale datasets. bioRxiv . <sup>120</sup>
- <span id="page-12-21"></span>De Maio, N. and D. J. Wilson, 2017 The bacterial sequential 121 markov coalescent. Genetics **206**: 333–343. <sup>122</sup>
- <span id="page-12-38"></span>Der, R., C. Epstein, and J. B. Plotkin, 2012 Dynamics of neutral 123 and selected alleles when the offspring distribution is skewed. 124
- <sup>1</sup> Genetics **191**: 1331–1344.
- <span id="page-13-25"></span><sup>2</sup> Desai, M. M., A. M. Walczak, and D. S. Fisher, 2013 Genetic <sup>3</sup> diversity and the structure of genealogies in rapidly adapting <sup>4</sup> populations. Genetics **193**: 565–585.
- <span id="page-13-22"></span><sup>5</sup> Donnelly, P. and T. G. Kurtz, 1999 Particle representations for <sup>6</sup> measure-valued population models. The Annals of Probability <sup>7</sup> **27**: 166–205.

<span id="page-13-32"></span><sup>8</sup> Dung, S. K., A. López, E. L. Barragan, R.-J. Reyes, R. Thu, *et al.*, <sup>9</sup> 2019 Illuminating women's hidden contribution to historical <sup>10</sup> theoretical population genetics. Genetics **211**: 363–366.

- <span id="page-13-24"></span><sup>11</sup> Durrett, R. and J. Schweinsberg, 2004 Approximating selective
- <sup>12</sup> sweeps. Theoretical population biology **66**: 129–138.
- <span id="page-13-37"></span><sup>13</sup> Eldon, B. and F. Freund, 2018 Genealogical properties of sub-<sup>14</sup> samples in highly fecund populations. Journal of Statistical <sup>15</sup> Physics **172**: 175–207.
- <span id="page-13-39"></span><sup>16</sup> Eldon, B. and W. Stephan, 2018 Evolution of highly fecund hap-<sup>17</sup> loid populations. Theoretical population biology **119**: 48–56.
- <span id="page-13-36"></span><sup>18</sup> Eldon, B. and J. Wakeley, 2006 Coalescent processes when the <sup>19</sup> distribution of offspring number among individuals is highly <sup>20</sup> skewed. Genetics **172**: 2621–2633.
- <span id="page-13-29"></span><sup>21</sup> Ethier, S. and R. Griffiths, 1990 On the two-locus sampling dis-<sup>22</sup> tribution. Journal of Mathematical Biology **29**: 131–159.
- <span id="page-13-30"></span><sup>23</sup> Ewing, G. and J. Hermisson, 2010 MSMS: a coalescent simulation <sup>24</sup> program including recombination, demographic structure,

<sup>25</sup> and selection at a single locus. Bioinformatics **26**: 2064–2065.

- <span id="page-13-6"></span><sup>26</sup> Excoffier, L. and M. Foll, 2011 Fastsimcoal: a continuous-time <sup>27</sup> coalescent simulator of genomic diversity under arbitrarily
- <span id="page-13-14"></span><sup>28</sup> complex evolutionary scenarios. Bioinformatics **27**: 1332–1334. <sup>29</sup> Felsenstein, J. and G. A. Churchill, 1996 A hidden markov model <sup>30</sup> approach to variation among sites in rate of evolution. Molec-
- <span id="page-13-9"></span><sup>31</sup> ular biology and evolution **13**: 93–104. <sup>32</sup> Flagel, L., Y. Brandvain, and D. R. Schrider, 2019 The unreason-

<sup>33</sup> able effectiveness of convolutional neural networks in popu-

- <sup>34</sup> lation genetic inference. Molecular biology and evolution **36**: <sup>35</sup> 220–238.
- <span id="page-13-13"></span><sup>36</sup> Fletcher, W. and Z. Yang, 2009 INDELible: a flexible simula-37 tor of biological sequence evolution. Molecular biology and <sup>38</sup> evolution **26**: 1879–1888.
- <span id="page-13-38"></span><sup>39</sup> Freund, F., 2020 Cannings models, population size changes and <sup>40</sup> multiple-merger coalescents. Journal of mathematical biology <sup>41</sup> **80**: 1497–1521.
- <span id="page-13-19"></span><sup>42</sup> Galtier, N., F. Depaulis, and N. H. Barton, 2000 Detecting bot-<sup>43</sup> tlenecks and selective sweeps from DNA sequence polymor-<sup>44</sup> phism. Genetics **155**: 981–987.
- <span id="page-13-34"></span><sup>45</sup> Gardner, P. P., J. M. Paterson, S. R. McGimpsey, F. A. Ghomi,
- <sup>46</sup> S. U. Umu, *et al.*, 2021 Sustained software development, not <sup>47</sup> number of citations or journal choice, is indicative of accurate
- <span id="page-13-31"></span><sup>48</sup> bioinformatic software. bioRxiv p. 092205. <sup>49</sup> Gaynor, R. C., G. Gorjanc, and J. M. Hickey, 2021 AlphaSimR:
- <sup>50</sup> An R-package for breeding program simulations. G3: Genes, <sup>51</sup> Genomes, Genetics **11**.
- <span id="page-13-23"></span><sup>52</sup> Gillespie, J. H., 2000 Genetic drift in an infinite population: the <sup>53</sup> pseudohitchhiking model. Genetics **155**: 909–919.
- <span id="page-13-7"></span><sup>54</sup> Gladstein, A. L., C. D. Quinto-Cortés, J. L. Pistorius, D. Christy,
- <sup>55</sup> L. Gantner, *et al.*, 2018 Simprily: A Python framework to <sup>56</sup> simplify high-throughput genomic simulations. SoftwareX <sup>57</sup> **7**: 335–340.
- <span id="page-13-4"></span><sup>58</sup> Gower, G., A. P. Ragsdale, *et al.*, 2022 Demes: a standard format <sup>59</sup> for demographic models. In preparation .
- <span id="page-13-27"></span><sup>60</sup> Griffiths, R. C., 1991 The two-locus ancestral graph. Lecture <sup>61</sup> Notes-Monograph Series **18**: 100–117.
- <span id="page-13-28"></span><sup>62</sup> Griffiths, R. C. and P. Marjoram, 1997 An ancestral recombi-

nation graph. In *Progress in Population Genetics and Human* <sup>63</sup> *Evolution, IMA Volumes in Mathematics and its Applications*, <sup>64</sup> edited by P. Donnelly and S. Tavaré, volume 87, pp. 257–270, 65 Springer-Verlag, Berlin. 66

- <span id="page-13-18"></span>Griffiths, R. C., S. Tavare, W. F. Bodmer, and P. J. Donnelly, 1994 67 Sampling theory for neutral alleles in a varying environment. 68 Series B: Biological Sciences 344: 403-410.
- <span id="page-13-5"></span><span id="page-13-2"></span>Guillaume, F. and J. Rougemont, 2006 Nemo: an evolutionary and population genetics programming framework. Bioinformatics 22: 2556-2557.
- Philosophical Transactions of the Royal Society of London.  $\Phi_{\text{NS}}^{\text{max}}$ <br>
Philosophical Sciences 344: 403-410.<br>
Series B: Biological Sciences 344: 403-410.<br>
and population general programming framework: Biointony<br>
and Haller, B. C., J. Galloway, J. Kelleher, P. W. Messer, and P. L. Ralph, 2018 Tree-sequence recording in SLiM opens new horizons for forward-time simulation of whole genomes. Molecular ecology resources.
- <span id="page-13-8"></span>Haller, B. C. and P. W. Messer, 2019 SLiM 3: forward genetic simulations beyond the Wright–Fisher model. Molecular biology <sup>79</sup> and evolution **36**: 632–637. <sup>80</sup>
- <span id="page-13-33"></span>Harris, C. R., K. J. Millman, S. J. van der Walt, R. Gommers, P. Virtanen, *et al.*, 2020 Array programming with numpy. Nature **585**: 357-362.
- <span id="page-13-35"></span>Harris, K., 2019 From a database of genomes to a forest of evolutionary trees. Nature genetics 51: 1306-1307.
- <span id="page-13-20"></span>Hedgecock, D., 1994 Does variance in reproductive success limit effective population sizes of marine organisms? Genetics and evolution of aquatic organisms pp. 122–134.
- <span id="page-13-21"></span>Hedgecock, D. and A. I. Pudovkin, 2011 Sweepstakes reproductive success in highly fecund marine fish and shellfish: a review and commentary. Bulletin of Marine Science 87: 971- $1002.$  92
- <span id="page-13-0"></span>Hein, J., M. Schierup, and C. Wiuf, 2004 *Gene genealogies, variation* <sup>93</sup> *and evolution: a primer in coalescent theory.* Oxford University Press, USA.
- <span id="page-13-3"></span>Heled, J. and A. J. Drummond, 2009 Bayesian inference of species trees from multilocus data. Molecular biology and evolution <sup>97</sup> **27**: 570-580.
- <span id="page-13-12"></span>Hellenthal, G. and M. Stephens, 2007 mshot: modifying Hudson's ms simulator to incorporate crossover and gene conversion hotspots. Bioinformatics 23: 520–521.
- <span id="page-13-15"></span>Henikoff, S. and J. G. Henikoff, 1992 Amino acid substitution matrices from protein blocks. Proceedings of the National Academy of Sciences 89: 10915-10919.
- <span id="page-13-10"></span>Hickerson, M. J., E. Stahl, and N. Takebayashi, 2007 msBayes: pipeline for testing comparative phylogeographic histories using hierarchical approximate bayesian computation. BMC <sup>107</sup> bioinformatics 8: 1-7.
- <span id="page-13-1"></span>Hoban, S., G. Bertorelle, and O. E. Gaggiotti, 2012 Computer simulations: tools for population and evolutionary genetics. Nature Reviews Genetics 13: 110-122.
- <span id="page-13-17"></span>Hobolth, A. and J. L. Jensen, 2014 Markovian approximation to the finite loci coalescent with recombination along multiple 132 sequences. Theoretical population biology 98: 48–58. sequences. Theoretical population biology 98: 48-58.
- <span id="page-13-26"></span>Hobolth, A., A. Siri-Jegousse, and M. Bladt, 2019 Phase-type 115<br>distributions in population genetics. Theoretical population<br>biology 127: 16–32.<br>Huang, W., N. Takebayashi, Y. Qi, and M. J. Hickerson, 2011 distributions in population genetics. Theoretical population biology **127**: 16–32.
- <span id="page-13-11"></span>Huang, W., N. Takebayashi, Y. Qi, and M. J. Hickerson, 2011 118<br>MTML-msBayes: approximate Bayesian comparative phylo-<br>geographic inference from multiple taxa and multiple loci MTML-msBayes: approximate Bayesian comparative phylogeographic inference from multiple taxa and multiple loci with rate heterogeneity. BMC bioinformatics 12: 1-14.
- <span id="page-13-16"></span>Hudson, R. R., 1983a Properties of a neutral allele model with 122 intragenic recombination. Theoretical Population Biology **23**: <sup>123</sup> 183–201. <sup>124</sup>
- <span id="page-14-2"></span>Hudson, R. R., 1983b Testing the constant-rate neutral allele <sup>2</sup> model with protein sequence data. Evolution **37**: 203–217.
- <span id="page-14-3"></span><sup>3</sup> Hudson, R. R., 1990 Gene genealogies and the coalescent process. <sup>4</sup> Oxford Surveys in Evolutionary Biology **7**: 1–44.

<span id="page-14-5"></span><sup>5</sup> Hudson, R. R., 2002 Generating samples under a Wright-Fisher <sup>6</sup> neutral model of genetic variation. Bioinformatics **18**: 337–338.

- <span id="page-14-30"></span><sup>7</sup> Irwin, K. K., S. Laurent, S. Matuszewski, S. Vuilleumier, L. Ormond, *et al.*, 2016 On the importance of skewed offspring
- <sup>9</sup> distributions and background selection in virus population <sup>10</sup> genetics. Heredity **117**: 393–399.
- <span id="page-14-11"></span><sup>11</sup> Johri, P., C. Aquadro, M. Beaumont, B. Charlesworth, L. Excoffier, <sup>12</sup> *et al.*, 2021 Statistical inference in population genomics .
- <span id="page-14-20"></span><sup>13</sup> Jukes, T. H., C. R. Cantor, *et al.*, 1969 Evolution of protein <sup>14</sup> molecules. Mammalian protein metabolism **3**: 21–132.
- <span id="page-14-14"></span><sup>15</sup> Kamm, J., J. Terhorst, R. Durbin, and Y. S. Song, 2020 Efficiently <sup>16</sup> inferring the demographic history of many populations with <sup>17</sup> allele count data. Journal of the American Statistical Associa-
- <span id="page-14-23"></span><sup>18</sup> tion **115**: 1472–1487. <sup>19</sup> Kaplan, N. and R. R. Hudson, 1985 The use of sample genealo-<sup>20</sup> gies for studying a selectively neutral *m*-loci model with re-
- <sup>21</sup> combination. Theoretical Population Biology **28**: 382–396.
- <span id="page-14-37"></span><sup>22</sup> Kaplan, N. L., R. R. Hudson, and C. H. Langley, 1989 The "hitch-<sup>23</sup> hiking effect" revisited. Genetics **123**: 887–899.
- <span id="page-14-6"></span><sup>24</sup> Karczewski, K. J., L. C. Francioli, G. Tiao, B. B. Cummings, <sup>25</sup> J. Alföldi, *et al.*, 2020 The mutational constraint spectrum quan-
- <span id="page-14-29"></span><sup>26</sup> tified from variation in 141,456 humans. Nature **581**: 434–443. <sup>27</sup> Keightley, P. D. and A. Eyre-Walker, 2007 Joint inference of the
- <sup>28</sup> distribution of fitness effects of deleterious mutations and <sup>29</sup> population demography based on nucleotide polymorphism
- <span id="page-14-31"></span><sup>30</sup> frequencies. Genetics **177**: 2251–2261. <sup>31</sup> Kelleher, J., N. H. Barton, and A. M. Etheridge, 2013 Coalescent
- <sup>32</sup> simulation in continuous space. Bioinformatics **29**: 955–956.
- <span id="page-14-32"></span><sup>33</sup> Kelleher, J., A. M. Etheridge, and N. H. Barton, 2014 Coalescent <sup>34</sup> simulation in continuous space: Algorithms for large neigh-<sup>35</sup> bourhood size. Theoretical population biology **95**: 13–23.
- <span id="page-14-7"></span><sup>36</sup> Kelleher, J., A. M. Etheridge, and G. McVean, 2016 Efficient coa-<sup>37</sup> lescent simulation and genealogical analysis for large sample <sup>38</sup> sizes. PLoS computational biology **12**: e1004842.
- <span id="page-14-8"></span><sup>39</sup> Kelleher, J. and K. Lohse, 2020 Coalescent simulation with
- <sup>40</sup> msprime. In *Statistical Population Genomics*, edited by J. Y. <sup>41</sup> Dutheil, pp. 191–230, Springer US, New York, NY.
- <span id="page-14-9"></span><sup>42</sup> Kelleher, J., K. R. Thornton, J. Ashander, and P. L. Ralph, 2018 <sup>43</sup> Efficient pedigree recording for fast population genetics simu-<sup>44</sup> lation. PLoS Computational Biology **14**: 1–21.
- <span id="page-14-10"></span><sup>45</sup> Kelleher, J., Y. Wong, A. W. Wohns, C. Fadil, P. K. Albers, *et al.*,
- <sup>46</sup> 2019 Inferring whole-genome histories in large population <sup>47</sup> datasets. Nature Genetics **51**: 1330–1338.
- <span id="page-14-13"></span><sup>48</sup> Kern, A. D. and D. R. Schrider, 2016 Discoal: flexible coalescent <sup>49</sup> simulations with selection. Bioinformatics **32**: 3839–3841.
- <span id="page-14-38"></span><sup>50</sup> Kim, Y. and W. Stephan, 2002 Detecting a local signature of ge-
- <sup>51</sup> netic hitchhiking along a recombining chromosome. Genetics <sup>52</sup> **160**: 765–777.
- <span id="page-14-21"></span><sup>53</sup> Kimura, M., 1980 A simple method for estimating evolutionary <sup>54</sup> rates of base substitutions through comparative studies of <sup>55</sup> nucleotide sequences. Journal of molecular evolution **16**: 111–
- <sup>56</sup> 120.
- <span id="page-14-22"></span><sup>57</sup> Kimura, M., 1981 Estimation of evolutionary distances between
- <sup>58</sup> homologous nucleotide sequences. Proceedings of the Na-<sup>59</sup> tional Academy of Sciences **78**: 454–458.
- <span id="page-14-0"></span><sup>60</sup> Kingman, J. F., 1982a On the genealogy of large populations. <sup>61</sup> Journal of applied probability **19**: 27–43.
- <span id="page-14-1"></span><sup>62</sup> Kingman, J. F. C., 1982b The coalescent. Stochastic processes and

**their applications <b>13**: 235–248. 63

- <span id="page-14-12"></span>Kluyver, T., B. Ragan-Kelley, F. Pérez, B. Granger, M. Bussonnier, 64 *et al.*, 2016 Jupyter notebooks – a publishing format for repro- 65 ducible computational workflows. In *Positioning and Power* <sup>66</sup> *in Academic Publishing: Players, Agents and Agendas, edited by* 67 F. Loizides and B. Schmidt, pp. 87 – 90, IOS Press.
- <span id="page-14-25"></span>Korunes, K. L. and M. A. F. Noor, 2017 Gene conversion and link- 69 age: effects on genome evolution and speciation. Molecular  $\frac{70}{0}$ Ecology **26**: 351–364.
- <span id="page-14-33"></span>Koskela, J., 2018 Multi-locus data distinguishes between pop- <sup>72</sup> ulation growth and multiple merger coalescents. Statistical 73 applications in genetics and molecular biology **17**. <sup>74</sup>
- <span id="page-14-34"></span>Koskela, J. and M. Wilke Berenguer, 2019 Robust model selection  $\frac{75}{10}$ between population growth and multiple merger coalescents. 76 Mathematical biosciences **311**: 1–12.
- <span id="page-14-36"></span>Kuhner, M. K., J. Yamato, and J. Felsenstein, 2000 Maximum 78 likelihood estimation of recombination rates from population  $\frac{79}{2}$ data. Genetics **156**: 1393–1401. <sup>80</sup>
- <span id="page-14-26"></span>Lapierre, M., C. Blin, A. Lambert, G. Achaz, and E. P. C. Rocha,  $81$ 2016 The impact of selection, gene conversion, and biased sam- 82 pling on the assessment of microbial demography. Molecular as Biology and Evolution **33**: 1711–1725. <sup>84</sup>
- <span id="page-14-27"></span>Li, H. and R. Durbin, 2011 Inference of human population history  $85$ from individual whole-genome sequences. Nature **475**: 493– <sup>86</sup>  $496.$  87
- <span id="page-14-39"></span>Li, H. and W. Stephan, 2006 Inferring the demographic history as and rate of adaptive substitution in Drosophila. PLOS Genet- 89 ics **2**: 1–10. <sup>90</sup>
- <span id="page-14-4"></span>Liu, Y., G. Athanasiadis, and M. E. Weale, 2008 A survey of ge-<br>91 netic simulation software for population and epidemiological <sup>92</sup> studies. Human genomics **3**: 79.
- <span id="page-14-18"></span>Lopes, J. S., D. Balding, and M. A. Beaumont, 2009 Popabc: a 94 program to infer historical demographic parameters. Bioinfor- <sup>95</sup> matics **25**: 2747–2749. <sup>96</sup>
- <span id="page-14-19"></span>Mailund, T., M. H. Schierup, C. N. Pedersen, P. J. Mechlenborg, 97 J. N. Madsen, et al., 2005 CoaSim: a flexible environment 98 for simulating genetic data under coalescent models. BMC 99 **bioinformatics 6:** 1–6. 100
- <span id="page-14-24"></span>Marjoram, P. and J. D. Wall, 2006 Fast "coalescent" simulation. 101 BMC Genet 7: 16. 102
- <span id="page-14-28"></span>Marth, G. T., E. Czabarka, J. Murvai, and S. T. Sherry, 2004 The 103 allele frequency spectrum in genome-wide human variation 104 data reveals signals of differential demographic history in 105 three large world populations. Genetics 166: 351-372.
- <span id="page-14-15"></span>Martin, A. R., C. R. Gignoux, R. K. Walters, G. L. Wojcik, B. M. 107 Neale, *et al.*, 2017 Human demographic history impacts ge- <sup>108</sup> netic risk prediction across diverse populations. The American 109 Journal of Human Genetics **100**: 635–649. <sup>110</sup>
- <span id="page-14-16"></span>Martin, A. R., C. R. Gignoux, R. K. Walters, G. L. Wojcik, 111 B. M. Neale, et al., 2020 Erratum: Human demographic 112 history impacts genetic risk prediction across diverse pop- 113 ulations (the american journal of human genetics  $(2020)$  114 107 (4)(583–588),(s000292972030286x),(10.1016/j. ajhg. 2020.08. <sup>115</sup> 017)). American journal of human genetics **107**: 788–789. <sup>116</sup>
- <span id="page-14-35"></span>Mathieson, I. and A. Scally, 2020 What is ancestry? PLoS Genet- 117 **ics 16**: e1008624. 118
- <span id="page-14-40"></span>Matuszewski, S., M. E. Hildebrandt, G. Achaz, and J. D. Jensen, 119 2018 Coalescent processes with skewed offspring distributions 120 and nonequilibrium demography. Genetics 208: 323-338.
- <span id="page-14-17"></span>McBroome, J., B. Thornlow, A. S. Hinrichs, N. De Maio, N. Gold- <sup>122</sup> man, *et al.*, 2021 A daily-updated database and tools for com-<br>123 prehensive SARS-CoV-2 mutation-annotated trees. bioRxiv <sup>124</sup>

<span id="page-15-16"></span><sup>1</sup> . McGill, J. R., E. A. Walkup, and M. K. Kuhner, 2013 GraphML specializations to codify ancestral recombinant graphs. Fron Genet **4**: 146.

- <span id="page-15-6"></span><sup>5</sup> McKenzie, P. F. and D. A. Eaton, 2020 ipcoal: An interactive <sup>6</sup> Python package for simulating and analyzing genealogies <sup>7</sup> and sequences on a species tree or network. Bioinformatics **36**: <sup>8</sup> 4193–4196.
- <span id="page-15-20"></span><sup>9</sup> McVean, G. A. T. and N. J. Cardin, 2005 Approximating the <sup>10</sup> coalescent with recombination. Philos Trans R Soc Lond B Biol <sup>11</sup> Sci **360**: 1387–1393.
- <span id="page-15-1"></span><sup>12</sup> Miga, K. H., S. Koren, A. Rhie, M. R. Vollger, A. Gershman, *et al.*, <sup>13</sup> 2020 Telomere-to-telomere assembly of a complete human X <sup>14</sup> chromosome. Nature **585**: 79–84.
- <span id="page-15-30"></span><sup>15</sup> Minichiello, M. J. and R. Durbin, 2006 Mapping trait loci by
- <sup>16</sup> use of inferred ancestral recombination graphs. The American <sup>17</sup> Journal of Human Genetics **79**: 910–922.
- <span id="page-15-26"></span><sup>18</sup> Möhle, M. and S. Sagitov, 2001 A classification of coalescent pro-<sup>19</sup> cesses for haploid exchangeable population models. Annals <sup>20</sup> of Probability pp. 1547–1562.
- <span id="page-15-7"></span><sup>21</sup> Montinaro, F., V. Pankratov, B. Yelmen, L. Pagani, and M. Mon-
- <sup>22</sup> dal, 2020 Revisiting the Out of Africa event with a novel deep <sup>23</sup> learning approach. bioRxiv .
- <span id="page-15-27"></span><sup>24</sup> Neher, R. A. and O. Hallatschek, 2013 Genealogies of rapidly <sup>25</sup> adapting populations. Proceedings of the National Academy <sup>26</sup> of Sciences **110**: 437–442.
- <span id="page-15-33"></span><sup>27</sup> Nelson, D., J. Kelleher, A. P. Ragsdale, C. Moreau, G. McVean, <sup>28</sup> *et al.*, 2020 Accounting for long-range correlations in genome-<sup>29</sup> wide simulations of large cohorts. PLoS genetics **16**: e1008619.
- <span id="page-15-31"></span><sup>30</sup> Nielsen, R., 2000 Estimation of population parameters and re-<sup>31</sup> combination rates from single nucleotide polymorphism. Ge-<sup>32</sup> netics **154**: 931–942.
- <span id="page-15-38"></span><sup>33</sup> Osmond, M. and G. Coop, 2021 Estimating dispersal rates and <sup>34</sup> locating genetic ancestors with genome-wide genealogies.
- <span id="page-15-34"></span><sup>35</sup> bioRxiv . <sup>36</sup> Palamara, P. F., 2016 ARGON: fast, whole-genome simulation
- <sup>37</sup> of the discrete time Wright-Fisher process. Bioinformatics **32**: <sup>38</sup> 3032–3034.
- <span id="page-15-5"></span><sup>39</sup> Parobek, C. M., F. I. Archer, M. E. DePrenger-Levin, S. M. Hoban, <sup>40</sup> L. Liggins, *et al.*, 2017 skelesim: an extensible, general frame-
- <sup>41</sup> work for population genetic simulation in r. Molecular ecology <sup>42</sup> resources **17**: 101–109.
- <span id="page-15-12"></span><sup>43</sup> Pavlidis, P., S. Laurent, and W. Stephan, 2010 msABC: a modifi-<sup>44</sup> cation of Hudson's ms to facilitate multi-locus ABC analysis. <sup>45</sup> Molecular Ecology Resources **10**: 723–727.
- <span id="page-15-32"></span><sup>46</sup> Peischl, S., E. Koch, R. Guerrero, and M. Kirkpatrick, 2013 A <sup>47</sup> sequential coalescent algorithm for chromosomal inversions.
- <sup>48</sup> Heredity **111**: 200–209.
- <span id="page-15-0"></span><sup>49</sup> Peng, B., H.-S. Chen, L. E. Mechanic, B. Racine, J. Clarke, <sup>50</sup> *et al.*, 2015 Genetic data simulators and their applications: <sup>51</sup> an overview. Genetic epidemiology **39**: 2–10.
- <span id="page-15-23"></span><sup>52</sup> Pitman, J., 1999 Coalescents with multiple collisions. Annals of <sup>53</sup> Probability pp. 1870–1902.
- <span id="page-15-15"></span><sup>54</sup> Pudlo, P., J. M. Marin, A. Estoup, J. M. Cornuet, M. Gautier, <sup>55</sup> *et al.*, 2016 Reliable ABC model choice via random forests.
- <sup>56</sup> Bioinformatics **32**: 859–866.
- <span id="page-15-13"></span><sup>57</sup> Quinto-Cortés, C. D., A. E. Woerner, J. C. Watkins, and M. F.
- <sup>58</sup> Hammer, 2018 Modeling SNP array ascertainment with Ap-<sup>59</sup> proximate Bayesian Computation for demographic inference. <sup>60</sup> Scientific reports **8**: 1–10.
- <span id="page-15-18"></span><sup>61</sup> Racimo, F., D. Gokhman, M. Fumagalli, A. Ko, T. Hansen, *et al.*,
- <sup>62</sup> 2017 Archaic adaptive introgression in TBX15/WARS2. Molec-

ular Biology and Evolution **34**: 509–524.

- <span id="page-15-4"></span>Ragsdale, A. P., D. Nelson, S. Gravel, and J. Kelleher, 2020 64 Lessons learned from bugs in models of human history. Amer- 65 ican Journal of Human Genetics 107: 583–588.
- <span id="page-15-2"></span>Ralph, P., K. Thornton, and J. Kelleher, 2020 Efficiently sum- 67 marizing relationships in large samples: a general duality 68 779–797.
- <span id="page-15-19"></span>Rambaut, A. and N. C. Grassly, 1997 Seq-Gen: an application for the Monte Carlo simulation of DNA sequence evolution along phylogenetic trees. Bioinformatics 13: 235-238.
- <span id="page-15-36"></span>Rasmussen, M. D., M. J. Hubisz, I. Gronau, and A. Siepel, 2014 Genome-wide inference of ancestral recombination graphs. PLoS genetics **10**: e1004342.
- <span id="page-15-14"></span>Raynal, L., J. M. Marin, P. Pudlo, M. Ribatet, C. P. Robert, *et al.*, <sup>77</sup> 2019 ABC random forests for Bayesian parameter inference. Bioinformatics 35: 1720-1728.
- <span id="page-15-17"></span><span id="page-15-8"></span>Rivera-Colón, A. G., N. C. Rochette, and J. M. Catchen, 2021 Simulation with RADinitio improves RADseq experimental design and sheds light on sources of missing data. Molecular ecology resources 21: 363-378.
- between statistics of genealogies and genomes. Genetics **215**:  $\frac{60}{75}$ <br>
between statistics of genealogies and genomes. Genetics **215**:  $\frac{60}{75}$ <br>
for the Monte Carlo simulation of DNA equence evolution<br>
along phylog Rosenzweig, B. K., J. B. Pease, N. J. Besansky, and M. W. Hahn, 2016 Powerful methods for detecting introgressed regions from population genomic data. Molecular ecology 25: 2387–  $2397.$
- <span id="page-15-24"></span>Sagitov, S., 1999 The general coalescent with asynchronous mergers of ancestral lines. Journal of Applied Probability 36: 1116–  $1125.$  90
- <span id="page-15-11"></span>Sanchez, T., J. Cury, G. Charpiat, and F. Jay, 2021 Deep learning for population size history inference: Design, comparison and combination with approximate bayesian computation. Molecular Ecology Resources **21**: 2645–2660. <sup>94</sup>
- <span id="page-15-37"></span>Schaefer, N. K., B. Shapiro, and R. E. Green, 2021 An ancestral recombination graph of human, Neanderthal, and Denisovan genomes. Science Advances 7: eabc0776.
- <span id="page-15-22"></span>Schiffels, S. and R. Durbin, 2014 Inferring human population size and separation history from multiple genome sequences. Nat Genet 46: 919-925.
- <span id="page-15-10"></span>Schrider, D. R. and A. D. Kern, 2018 Supervised machine learning for population genetics: a new paradigm. Trends in Genetics 34: 301-312.
- <span id="page-15-25"></span>Schweinsberg, J., 2000 Coalescents with simultaneous multiple collisions. Electron Journal of Probability 5: 1-50.
- <span id="page-15-29"></span>Schweinsberg, J., 2003 Coalescent processes obtained from supercritical Galton–Watson processes. Stochastic processes and their Applications 106: 107-139.
- <span id="page-15-28"></span>Schweinsberg, J., 2017 Rigorous results for a population model with selection II: genealogy of the population. Electronic Journal of Probability 22: 1-54.
- <span id="page-15-35"></span>Shannon, G., M. Jansen, K. Williams, C. Cáceres, A. Motta, et al., 2019 Gender equality in science, medicine, and global health: where are we at and why does it matter? The Lancet 393:  $114\frac{6}{3}$
- <span id="page-15-21"></span>560–569.<br>
neehan, S., K. Harris, and Y. S. Song, 2013 Estimating variable efficitive population sizes from multiple genomes: a sequentially  $\frac{1}{100}$ <br>
markov conditional sampling distribution approach. Genetics Sheehan, S., K. Harris, and Y. S. Song, 2013 Estimating variable effective population sizes from multiple genomes: a sequentially markov conditional sampling distribution approach. Genetics 118<br>Dap: 1647–662.<br>√ان eehan, S. and Y. S. Song, 2016 Deep learning for population 12 **194**: 647-662.
- <span id="page-15-9"></span>Sheehan, S. and Y. S. Song, 2016 Deep learning for population genetic inference. PLoS computational biology **12**: e1004845. <sup>121</sup>
- <span id="page-15-3"></span>Shlyakhter, I., P. C. Sabeti, and S. F. Schaffner, 2014 Cosi2: an 122 efficient simulator of exact and approximate coalescent with 123 selection. Bioinformatics **30**: 3427–3429. <sup>124</sup>
- <span id="page-16-35"></span><span id="page-16-34"></span><sup>3</sup> Speidel, L., L. Cassidy, R. W. Davies, G. Hellenthal, P. Skoglund, <sup>4</sup> *et al.*, 2021 Inferring population histories for ancient genomes
- <sup>5</sup> using genome-wide genealogies. Molecular Biology and Evolution.
- <span id="page-16-15"></span>Speidel, L., M. Forest, S. Shi, and S. R. Myers, 2019 A method for genome-wide genealogy estimation for thousands of samples. <sup>9</sup> Nature Genetics **51**: 1321–1329.
- <span id="page-16-10"></span><sup>10</sup> Spence, J. P. and Y. S. Song, 2019 Inference and analysis of 11 population-specific fine-scale recombination maps across 26 <sup>12</sup> diverse human populations. Science Advances **5**: eaaw9206.
- <span id="page-16-29"></span><sup>13</sup> Spencer, C. C. and G. Coop, 2004 SelSim: a program to simulate <sup>14</sup> population genetic data with natural selection and recombina-<sup>15</sup> tion. Bioinformatics **20**: 3673–3675.
- <span id="page-16-19"></span><sup>16</sup> Spielman, S. J. and C. O. Wilke, 2015 Pyvolve: a flexible Python <sup>17</sup> module for simulating sequences along phylogenies. PloS one <sup>18</sup> **10**.
- <span id="page-16-7"></span><sup>19</sup> Staab, P. R. and D. Metzler, 2016 Coala: an R framework for <sup>20</sup> coalescent simulation. Bioinformatics **32**: 1903–1904.
- <span id="page-16-5"></span><sup>21</sup> Staab, P. R., S. Zhu, D. Metzler, and G. Lunter, 2015 scrm: Ef-<sup>22</sup> ficiently simulating long sequences using the approximated
- <span id="page-16-0"></span><sup>23</sup> coalescent with recombination. Bioinformatics **31**: 1680–1682. <sup>24</sup> Tajima, F., 1983 Evolutionary relationship of DNA sequences in <sup>25</sup> finite populations. Genetics **105**: 437–460.
- <span id="page-16-36"></span><sup>26</sup> Tang, L., 2019 Genealogy at the genome scale. Nature methods <sup>27</sup> **16**: 1077–1077.
- <span id="page-16-4"></span><sup>28</sup> Tanjo, T., Y. Kawai, K. Tokunaga, O. Ogasawara, and M. Na-<sup>29</sup> gasaki, 2021 Practical guide for managing large-scale human <sup>30</sup> genome data in research. Journal of Human Genetics **66**: 39– <sup>31</sup> 52.
- <span id="page-16-18"></span><sup>32</sup> Tavaré, S. *et al.*, 1986 Some probabilistic and statistical problems <sup>33</sup> in the analysis of DNA sequences. Lectures on mathematics <sup>34</sup> in the life sciences **17**: 57–86.
- <span id="page-16-11"></span><sup>35</sup> Terasaki Hart, D. E., A. P. Bishop, and I. J. Wang, 2021 Geonomics: <sup>36</sup> forward-time, spatially explicit, and arbitrarily complex land-<sup>37</sup> scape genomic simulations. Molecular Biology and Evolution <sup>38</sup> **38**: 4634–4646.
- <span id="page-16-9"></span><sup>39</sup> Terhorst, J., J. A. Kamm, and Y. S. Song, 2017 Robust and scalable <sup>40</sup> inference of population history from hundreds of unphased
- <sup>41</sup> whole genomes. Nature genetics **49**: 303–309.
- <span id="page-16-30"></span><sup>42</sup> Teshima, K. M. and H. Innan, 2009 mbs: modifying Hudson's <sup>43</sup> ms software to generate samples of DNA sequences with a
- <span id="page-16-17"></span><sup>44</sup> biallelic site under selection. BMC Bioinformatics **10**: 166. <sup>45</sup> Thornton, K. and P. Andolfatto, 2006 Approximate Bayesian
- <sup>46</sup> inference reveals evidence for a recent, severe bottleneck in a
- <sup>47</sup> Netherlands population of Drosophila melanogaster. Genetics <sup>48</sup> **172**: 1607–1619.
- <span id="page-16-8"></span><sup>49</sup> Thornton, K. R., 2014 A C++ template library for efficient <sup>50</sup> forward-time population genetic simulation of large popu-<sup>51</sup> lations. Genetics **198**: 157–166.
- <span id="page-16-33"></span><sup>52</sup> Trinkenreich, B., I. Wiese, A. Sarma, M. Gerosa, and I. Stein-<sup>53</sup> macher, 2021 Women's participation in open source software:
- <sup>54</sup> A survey of the literature. arXiv preprint arXiv:2105.08777 .
- <span id="page-16-12"></span><sup>55</sup> Tskit developers, 2022 Tskit: a portable library for population <sup>56</sup> scale genealogical analysis. In preparation .
- <span id="page-16-13"></span><sup>57</sup> Turakhia, Y., B. Thornlow, A. S. Hinrichs, N. De Maio, L. Goza-
- <sup>58</sup> shti, *et al.*, 2021 Ultrafast sample placement on existing trees
- <sup>59</sup> (UShER) enables real-time phylogenetics for the SARS-CoV-2 <sup>60</sup> pandemic. Nature Genetics pp. 1–8.
- <span id="page-16-26"></span><sup>61</sup> Vendrami, D. L., L. S. Peck, M. S. Clark, B. Eldon, M. Meredith,
- <sup>62</sup> *et al.*, 2021 Sweepstake reproductive success and collective

dispersal produce chaotic genetic patchiness in a broadcast 63 spawner. Science advances **7**: eabj4713. <sup>64</sup>

- <span id="page-16-14"></span>Virgoulay, T., F. Rousset, C. Noûs, and R. Leblois, 2021 Gspace: 65 an exact coalescence simulator of recombining genomes under 66 isolation by distance. Bioinformatics **37**: 3673–3675. <sup>67</sup>
- <span id="page-16-1"></span>Wakeley, J., 2008 *Coalescent theory: an introduction*. Roberts and 68 Company, Englewood, Colorado. 69
- <span id="page-16-31"></span>Wakeley, J., L. King, B. S. Low, and S. Ramachandran, 2012 Gene  $\frac{70}{10}$ genealogies within a fixed pedigree, and the robustness of  $71$ Kingman's coalescent. Genetics **190**: 1433–1445. <sup>72</sup>
- <span id="page-16-25"></span>Wang, K., I. Mathieson, J. O'Connell, and S. Schiffels, 2020 Track- 73 ing human population structure through time from whole  $74$ genome sequences. PLoS Genetics **16**: e1008552. <sup>75</sup>
- <span id="page-16-28"></span>Wang, Y. and B. Rannala, 2008 Bayesian inference of fine-scale  $76$ recombination rates using population genomic data. Philo- $\frac{7}{77}$ sophical Transactions of the Royal Society of London. Series  $\frac{78}{6}$ B: Biological Sciences **363**: 3921–3930. <sup>79</sup>
- <span id="page-16-23"></span>Wang, Y., Y. Zhou, L. Li, X. Chen, Y. Liu, et al., 2014 A new method for modeling coalescent processes with recombination. 81 BMC Bioinformatics **15**: 273.
- <span id="page-16-16"></span>Wegmann, D., C. Leuenberger, S. Neuenschwander, and L. Ex- 83 coffier, 2010 ABCtoolbox: a versatile toolkit for approximate as Bayesian computations. BMC bioinformatics 11: 1–7.
- <span id="page-16-32"></span>Wellenreuther, M. and S. Otto, 2016 Women in evolution- 86 highlighting the changing face of evolutionary biology. Evolu- 87 tionary Applications **9**: 3–16.
- <span id="page-16-22"></span>Wilton, P. R., S. Carmi, and A. Hobolth, 2015 The SMC' is a 89 highly accurate approximation to the ancestral recombination 90 graph. Genetics **200**: 343–355. <sup>91</sup>
- <span id="page-16-21"></span>Wiuf, C. and J. Hein, 1999a The ancestry of a sample of sequences  $\frac{92}{2}$ subject to recombination. Genetics 151: 1217–1228.
- <span id="page-16-20"></span>Wiuf, C. and J. Hein, 1999b Recombination as a point process  $\frac{1}{94}$ along sequences. Theoretical Population Biology **55**: 248–259. <sup>95</sup>
- <span id="page-16-24"></span>Wiuf, C. and J. Hein, 2000 The coalescent with gene conversion. 96 Genetics **155**: 451–462.
- <span id="page-16-6"></span>Wohns, A. W., Y. Wong, B. Jeffery, A. Akbari, S. Mallick, et al., 98 2021 A unified genealogy of modern and ancient genomes. <sup>99</sup>  $\text{bioRxiv.}$  100
- <span id="page-16-3"></span>Yang, T., H.-W. Deng, and T. Niu, 2014 Critical assessment of 101 coalescent simulators in modeling recombination hotspots in 102 genomic sequences. BMC Bioinformatics 15: 3. 103
- <span id="page-16-2"></span>Yuan, X., D. J. Miller, J. Zhang, D. Herrington, and Y. Wang, 2012 104 An overview of population genetic data simulation. Journal 105 of Computational Biology **19**: 42–54. <sup>106</sup>
- <span id="page-16-27"></span>Zhu, S., J. H. Degnan, S. J. Goldstien, and B. Eldon, 2015 Hybrid- <sup>107</sup> Lambda: simulation of multiple merger and Kingman gene 108 genealogies in species networks and species trees. BMC Bioin- <sup>109</sup> **formatics 16.** 110

# **Appendix** 111

# *Mutation generation* 112

The algorithm that msprime uses to simulate mutations on a tree  $113$ sequence proceeds in two steps: first, mutations are "placed" on 114 the tree sequence (i.e., sampling their locations in time, along 115 the genome, and on the marginal tree), and then the ancestral  $116$ and derived alleles of each mutation are generated. All mutation  $117$ models share the code to place mutations, but choose alleles in 118 different ways.

First, mutations are placed on the tree sequence under an inhomogeneous Poisson model by applying them independently 121 to each edge. If an edge spans a region  $[a, b)$  of the genome 122

and connected parent and child nodes with times  $s < t$ , and 2 the mutation rate locally is  $\mu$ , then the number of mutations on *s* the edge is Poisson with mean  $\mu$ (*t* − *s*)(*b* − *a*), and each mutation is placed independently at a position chosen uniformly in <sup>5</sup> [*a*, *b*) and a time uniformly in [*s*, *t*). In a discrete genome, all <sup>6</sup> positions are integers and so more than one mutation may occur at the same position on the same edge. Otherwise (i.e., for an infinite-sites model), positions are rejection sampled to obtain a <sup>9</sup> unique floating-point number. If an edge spans a region of the <sup>10</sup> genome with more than one mutation rate, this is done sepa-<sup>11</sup> rately for each sub-region on which the mutation rate is constant. <sup>12</sup> Since each edge is processed independently, the algorithm scales <sup>13</sup> linearly with the number of edges in the tree sequence.

14 Next, alleles are chosen for each mutation. If the site was not previously mutated, then a new ancestral allele is chosen for the site, according to an input distribution of ancestral state allele probabilities. Then, each mutation on the tree is considered in turn, and a derived allele is randomly chosen based on the parental allele (which may be the ancestral allele or the derived allele of a previous mutation). Finally, information about the mutations are recorded in the site and mutation tables of the tree sequence.

 A mutation model must, therefore, provide two things: a way of choosing an ancestral allele for each new variant site, and a way of choosing a derived allele given the parental allele at each mutation. Perhaps the simplest mutation model implemented in msprime is the InfiniteAlleles mutation model, which keeps an internal counter so that the requested alleles are assigned subsequent (and therefore unique) integers.

 The distribution of ancestral alleles is used to choose the 31 allele present at the root of the tree at each mutated site, i.e., the root\_distribution. Mutation models with a finite possible set of alleles have a natural choice for this distribution—the *stationary distribution* of the mutation process. (All mutation models are Markovian, so this may be found as the top left eigenvector of the mutation matrix.) This is the default in most models, except, e.g., the BinaryMutationModel, whose alleles are 0 and 1 and always labels the ancestral allele "0". However, mutational processes are not in general stationary, so we often allow a different root distribution to be specified.

 Since the general algorithm above applies mutations at a single rate independent of ancestral state, a model in which dif- ferent alleles mutate at different rates must necessarily produce some silent mutations, i.e., mutations in which the derived al- lele is equal to the parental allele. To illustrate this, consider a mutation model in which *A* or *T* mutates to a randomly chosen different nucleotide at rate *α* and *C* or *G* mutates at rate *β*, with *β*  $\lt$  *α*. To implement this, first place mutations at the largest total rate, which is *α*. Then, at each site, choose an ancestral allele from the root distribution, and for each mutation, choose a derived allele as follows: if the parental allele is *A* or *T*, then choose a random derived allele different to the parental allele; if the parental allele is *C* or *G*, then choose the derived allele to be 54 equal to the parent allele with probability  $β/(α + β)$ , and ran- domly choose a different nucleotide otherwise. This produces the correct distribution by Poisson thinning: a Poisson process with rate *α* in which each point is discarded independently with 58 probability  $β/(α + β)$  is equivalent to a Poisson process with rate *β*. All finite-state models (implemented under the generic MatrixMutationModel class) work in this way: mutations are placed at the maximum mutation rate, and then some silent mutations will result.

In previous versions of msprime, silent mutations were disallowed, and we could have removed them from the output  $64$ entirely. However, we have chosen to leave them in, so that 65 for instance simulating with the HKY mutation model will result in silent mutations if not all equilibrium frequencies are  $67$ the same. The presence of silent mutations may at first be sur- 68 prising but three is a good reason to leave them in: to allow  $\frac{dQ}{dQ}$ <br>havening of different mutation models. Suppose that we wanted<br>to model the mutation process as a mixture of more than one than<br>to model, e.g., like layering of different mutation models. Suppose that we wanted to model the mutation process as a mixture of more than one model, e.g., Jukes-Cantor mutations at rate *µ*<sup>1</sup> , and HKY muta- <sup>72</sup> tions occur at rate  $\mu_2$ . Layering multiple calls to  $\sin_\text{multations}$ is allowed, so we could first apply mutations with the JC69 model at rate  $\mu_1$  and then add more with the HKY model at rate  $\mu_2$ . However, there is a small statistical problem: suppose that after applying Jukes-Cantor mutations we have an  $A \to C$  mutation, but then the HKY mutations inserts another mutation <sup>78</sup> in the middle, resulting in  $A \rightarrow C \rightarrow C$ . If neither mutation model allows silent transitions, then this is clearly not correct, i.e., it is not equivalent to a model that simultaneously applies the two models. (The impact is small, however, as it only affects sites with more than one mutation.) The solution is to make the Jukes-Cantor model *state-independent* (also called "parentindependent"), by placing mutations at rate  $4/3\mu_1$  and then choosing the derived state for each mutation *independently* of the parent (so that  $1/4$  of mutations will be silent). If so—and, more generally, if the first mutational process put down is stateindependent—then the result of sequentially applying the two mutation models is equivalent to the simultaneous model. To facilitate this, many mutation models have a state\_independent option that increases the number of silent mutations and makes the model closer to state-independent.

Silent mutations are fully supported by tskit, which correctly accounts for their presence when computing statistics and performing other operations. For example, silent mutations have no effect on calculations of nucleotide site diversity.

#### **Time complexity of Hudson's algorithm**

As discussed in the section, the time complexity of Hudson's algorithm is predicted to be quadratic in the population scaled recombination rate  $\rho = 4N_eL$  (where *L* is the length of the genome in units of recombination distance) by Eq.  $(1)$ . Fig. [8](#page-18-0) shows the running time for simulations with a variety of population sizes, chromosome length and sample sizes, and shows this quadratic <sup>104</sup> [p](#page-14-7)rediction is well supported by observations (see also [Kelleher](#page-14-7) *[et al.](#page-14-7)* [2016,](#page-14-7) Fig. 2). We also see that the dependence on  $n$  is quite weak, since increasing sample size 100-fold only increases run time by a factor of 2 or so. However, the  $\log^2 n$  factor implied 108 by Eq.  $(1)$  (the sum is a harmonic number and can be approximated by  $log n$ ) is not well supported by observed run times (or numbers of events) except possibly at very large values of *ρ*. It therefore appears that a different dependence on  $n$  is required  $\frac{112}{2}$ 

to accurately predict simulation time for a given *ρ* and *n*. 113<sub>6</sub><br>Fig. 8 is a useful yardstick, allowing us to predict how long<br>simulations should take for a wide range of species. Taking a<br>typical chromosome to be 1 Fig.  $8$  is a useful yardstick, allowing us to predict how long simulations should take for a wide range of species. Taking a typical chromosome to be 1 Morgan in length, these plots show,  $\frac{116}{116}$  roughly, that simulating chromosome-length samples from a population of thousands of individuals takes seconds, while  $\frac{116}{116}$ roughly, that simulating chromosome-length samples from a population of thousands of individuals takes seconds, while samples from a population of tens of thousands take minutes. 119 Simulating whole chromosomes for many species is very fast,  $_{120}$ with 1000 samples of chromosome 1 for *Arabidopsis thaliana* tak- <sup>121</sup> ing less than a second, and a few minutes for dogs and hu- <sup>122</sup> mans. However, the dependence on  $\rho$  *is* quadratic, and if  $\rho$  is 123

. <sup>54</sup>

<span id="page-18-0"></span>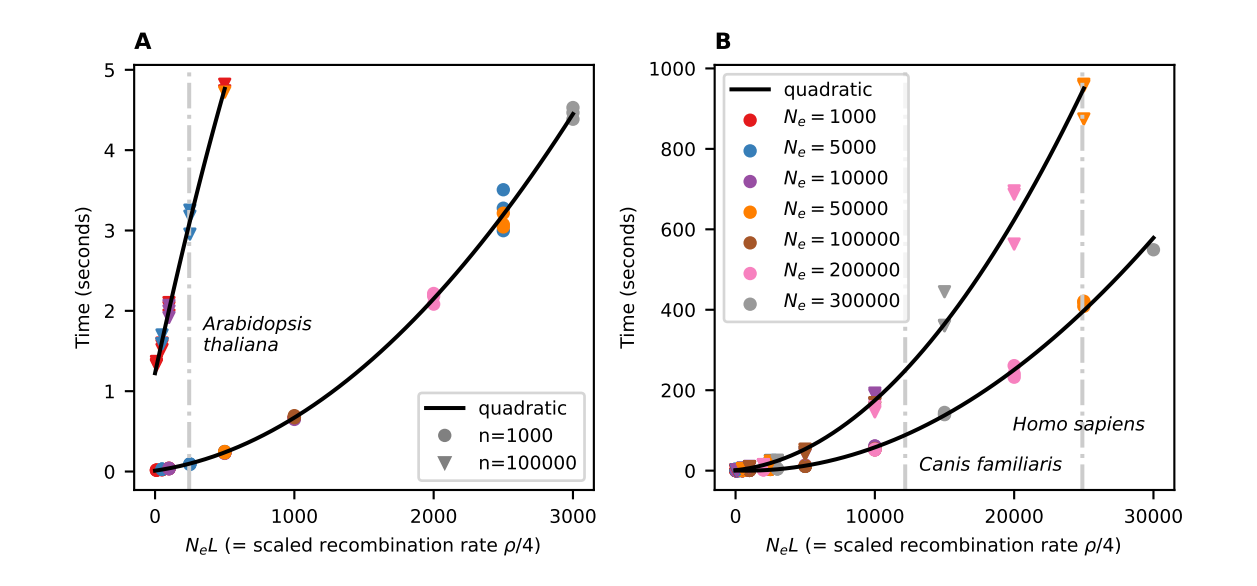

**Figure 8** Running time of sim\_ancestry for (A) small and (B) larger simulations on an Intel i7-6600U CPU. Each point is the run time of one simulation, for various values of effective population size (*Ne*), chromosome length in Morgans (*L*), and number of diploid samples (*n*). Run time scales quadratically with the product of *Ne* and *L*, shown on the horizontal axis. For example, (A) shows that 1,000 samples of 1 Morgan-length chromosomes from a population of *N<sup>e</sup>* = 2, 000 diploids would take about 2 seconds, and (equivalently) that the same number of 0.01 Morgan segments with  $N_e = 200,000$  would take the same time. Since recombination rate in these simulations was 10<sup>-8</sup>, *L* is the number of base pairs divided by 10<sup>8</sup>. The black lines are quadratic fits separately in each panel and sample size. Vertical gray lines show the approximate values of  $N_eL$  for chromosome 1 in three species, using values from the stdpopsim catalog [\(Adrion](#page-11-0) *et al.* [2020a\)](#page-11-0).

sufficiently large simulations may not be feasible. For exam- ple, the *Drosophila melanogaster* chromosome 2L is about 23.5Mb 3 long with an average recombination rate of around  $2.4 \times 10^{-8}$ , <sup>4</sup> so *L* ≈ 0.57, and with  $N_e = 1.7 \times 10^6$  [\(Li and Stephan](#page-14-39) [2006\)](#page-14-39),  $N_e L \approx 10^6$ , so extrapolating the curve in Fig. [8B](#page-18-0) predicts that simulation would require around 177 hours for 1000 samples. For such large values of *ρ* we recommend users consider ap- proximate simulations. Since msprime does not currently have efficient implementations of approximate coalescent with recom- bination models, in these cases we recommend using SMC based methods such as scrm, particularly if sample sizes are small. In practice, to predict the running time of a given simulation in msprime, we recommend that users measure run time in a se- ries of simulations with short genome lengths and the desired sample size, and then predict run time by fitting a quadratic curve to genome length as in Fig. [8.](#page-18-0) It is important to note that the quadratic curves in the two panels of Fig.  $8$  are different, and predicting the run times of days-long simulations using the timing of seconds-long runs is unlikely to be very accurate.

 What about simulations with changing population size? To 21 understand how run time depends on demography it helps to consider why run time is quadratic in  $ρ$ . At any point in time, msprime must keep track of some number of lineages, each of which contains some number of chunks of genetic material. Common ancestor events reduce the number of lineages, and recombination events increase their number. However, with long genomes, only a small fraction of the common ancestor events will involve overlapping segments of ancestry and lead to coalescence in the marginal trees. Such disjoint segments are often far apart (on average, about distance *L*/2), and so recom-31 bine apart again immediately; it is these large numbers of rapid and inconsequential events that lead to the quadratic run time.

The maximum number of lineages occurs when the increase and 33 decrease in numbers of lineages due to common ancestor and 34 recombination events balance out. To get an idea of run time we 35 can estimate when this balance occurs. Suppose that the maxi-<br>set mum number of lineages is  $M$ ; at this time the rate of common  $\frac{37}{2}$ ancestor events is  $M(M - 1)/(4N_e)$  and the total rate of recom-<br>bination is  $M\ell$ , where  $\ell$  is the mean length of genome carried by bination is  $M\ell$ , where  $\ell$  is the mean length of genome carried by each lineage (including "trapped" non-ancestral material). At the maximum, coalescence and recombination rates are equal, the maximum, coalescence and recombination rates are equal, so a typical segment of ancestry will spend roughly half its time <br>in a lineage with at least one other such segment—and, since <br>43 in a lineage with at least one other such segment—and, since such lineages carry at least two segments, at most one-third of 44 such lineages carry at least two segments, at most one-third of the lineages carry long trapped segments of ancestry. Since the the lineages carry long trapped segments of ancestry. Since the [m](#page-15-33)aximum number of lineages is reached very quickly [\(Nelson](#page-15-33) *46 et al.* 2020), this implies that  $\ell \approx L/6$ . Setting the rates of recom*[et al.](#page-15-33)* [2020\)](#page-15-33), this implies that  $\ell \approx L/6$ . Setting the rates of recombination and common ancestor events to be equal and solving  $48$  for *M*, we find that *M* is roughly equal to *LN*<sup> $c$ </sup>. The number of  $49$ for *M*, we find that *M* is roughly equal to  $LN_e$ . The number of  $\frac{49}{50}$  lineages then decreases gradually from this maximum on the  $\frac{69}{50}$ lineages then decreases gradually from this maximum on the coalescent time scale, and therefore over roughly 2*Ne* genera- <sup>51</sup> tions. Since the total rate of events when the maximum number 52 of lineages is present is roughly  $L^2N_e/6$ , then the total number  $\frac{1}{5}$ of events is proportional to  $(LN_e)^2$ —i.e., proportional to  $\rho^2$ 

What does this tell us about run time for simulating time-<br>
55 varying population sizes? Suppose that population size today 56 is  $N_1$ , while  $T$  generations ago it was  $N_2$ . Does the run time  $57$ depend more on  $4N_1L$  or  $4N_2L$ ? The answer depends on how *T* ss compares to  $N_1$ : if  $T/N_1 \ll 1$  then the number of extant lineages ss compares to  $N_1$ : if  $T/N_1 \ll 1$  then the number of extant lineages 59 remaining after  $T$  generations is likely to be substantial, and the  $\qquad \circ$ algorithm runtime is primarily determined by  $N_2$ . Conversely, if  $\epsilon$ <sub>61</sub>  $T/N_1 \gg 1$ , then few extant lineages are likely to remain by time 62 *T* and runtime depends mainly on *N*<sub>1</sub>. For instance, in many 63 agricultural species  $N_1 \approx 100$ , while  $N_2 \approx 10^5$ , and the run time 64 <sup>2</sup> quick in a species with a strong domestication bottleneck, and

slow otherwise.

#### <sup>4</sup> *Selective sweeps model*

Sweep trajectories are generated in msprime using a jump process approximation to the conditional diffusion of an allele bound for fixation [\(Coop and Griffiths](#page-12-34) [2004\)](#page-12-34). The jump process moves back in time following the beneficial allele frequency, *p*, from some initial frequency (e.g.,  $p = 1$ ) back to the origination of the allele at  $p = 1/(2N)$ , tracking time in small increments  $\delta t$ . Then, given the frequency  $p$  at time  $t$ , the frequency  $p'$  at time  $t + \delta t$  is given by

$$
p' = \begin{cases} p + \mu(p)\delta t + \sqrt{p(1-p)\delta t} & \text{with probability } 1/2\\ p + \mu(p)\delta t - \sqrt{p(1-p)\delta t} & \text{with probability } 1/2 \end{cases}
$$

<sup>5</sup> where

$$
\mu(p) = \frac{\alpha p(1-p)}{\tanh(\alpha(1-p))}.
$$

 $α = 2Ns$  and *s* is the fitness advantage in homozygotes.

This model assumes genic selection (i.e., that the dominance

 $\epsilon$  coefficient  $h = 0.5$ ), but can be generalized straightforwardly to

<sup>9</sup> include arbitrary dominance. We can also define trajectories to

<sup>10</sup> model neutral alleles and soft selective sweeps, which we plan

<sup>11</sup> as future additions to msprime.

### <sup>12</sup> *Likelihood calculations*

<sup>13</sup> We provide two functions to facilitate likelihood-based infer-

<sup>14</sup> ence. Both are implemented only for the simplest case of the

<sup>15</sup> standard ARG with a constant population size, and require tree

<sup>16</sup> sequences compatible with the record\_full\_arg option as their <sup>17</sup> arguments.

The msprime.log\_arg\_likelihood(ts, r, N) function returns the natural logarithm of the sampling probability of the tree sequence ts under the ARG with per-link, per-generation recombination probability r and population size N (e.g. [Kuhner](#page-14-36) *[et al.](#page-14-36)* [2000,](#page-14-36) equation (1)). Specifically, the function returns the logarithm of

$$
\left(\frac{1}{2N}\right)^{q_c} \left(\prod_{i:\mathcal{R}} rg_i\right) \exp\bigg(-\sum_{i=1}^q \Big[\frac{1}{2N}\binom{k_i}{2} + rl_i\Big]t_i\bigg),\,
$$

18 where  $t_i$  is the number of generations between the  $(i - 1)$ th and *i*th event,  $k_i$  is the number of extant ancestors in that interval,  $l_i$ 19 <sup>20</sup> is the number of links in that interval that would split ancestral  $21$  material should they recombine,  $q$  is the total number of events 22 in the tree sequence ts,  $q_c$  is the number of coalescences,  $\mathcal R$  is <sup>23</sup> the set of indices of time intervals which end in a recombina- $_{24}$  tion, and  $g_i$  is the corresponding *gap*: the length of contiguous <sup>25</sup> non-ancestral material around the link at which the recombina-<sup>26</sup> tion in question took place. The gap indicates the number of <sup>27</sup> links (or length of genome in a continuous model) at which a <sup>28</sup> recombination would result in exactly the observed pattern of <sup>29</sup> ancestral material in the ARG. For a continuous model of the 30 genome and a recombination in ancestral material, we set  $g_i = 1$ 31 and interpret the result as a density.

The msprime.unnormalised\_log\_mutation\_likelihood(ts, m) function returns the natural logarithm of the probability of the mutations recorded in the tree sequence ts given the corresponding ancestry, assuming the infinite sites model,

up to a normalizing constant which depends on the pattern of mutations, but not on the tree sequence or the per-site, per-generation mutation probability m. Specifically, the function returns the logarithm of

$$
e^{-Tm/2}\frac{(Tm/2)^M}{M!}\prod_{\gamma\in\mathcal{M}}\frac{h_\gamma}{T},
$$

in ts, respectively, and for a mutation  $\gamma$ ,  $h_{\gamma}$  is the total branch length on which  $\gamma$  could have arisen while appearing on all of the leaves of ts it does, and on no others. Unary nodes on marginal trees arising from the record\_full\_arg option mean <sup>36</sup> that, in general  $h_{\gamma}$  corresponds to the length of one or more edges. And the set of the set of the set of the set of the set of the set of the set of the set of the set of the set of the set of the set of the set of the set of the set of the set of the set of the set of the set of th

#### **Multiple merger coalescent model**

Multiple merger coalescents, in which no more than one group of a random number of ancestral lineages may merge into a common ancestor at a given time, are referred to as Λ-coalescents. The rate at which a given group of *k* out of a total of *b* lineages merges is

<span id="page-19-0"></span>
$$
\lambda_{b,k} = \int_0^1 x^{k-2} (1-x)^{b-k} \Lambda(dx) + a \mathbb{1}_{\{k=2\}}, \quad 2 \le k \le b, \quad (2)
$$

where *T* and *M* are the total branch length and set of mutations  $\frac{32}{15}$ <br>in t.s. respectively, and for a mutation  $\gamma$ ,  $h_r$  is the total branch length on which  $\gamma$  contained branch length and set of mutations of t where  $\mathbb{1}_{\{A\}} := 1$  if *A* holds, and zero otherwise,  $a \geq 0$  is a constant, and  $\Lambda$  is a finite measure on the unit interval without an atom at zero [\(Donnelly and Kurtz](#page-13-22) [1999;](#page-13-22) [Pitman](#page-15-23) [1999;](#page-15-23) [Sagi](#page-15-24)[tov](#page-15-24) [1999\)](#page-15-24). There is also a larger class of simultaneous multiple merger coalescents involving simultaneous mergers of distinct groups of lineages into several common ancestors [\(Schweins](#page-15-25)[berg](#page-15-25) [2000\)](#page-15-25). These are commonly referred to as Ξ-coalescents, and often arise from population models incorporating diploidy or more general polyploidy [\(Birkner](#page-12-30) *et al.* [2013a;](#page-12-30) [Blath](#page-12-32) *et al.* [2016\)](#page-12-32). To describe a general Ξ-coalescent, let ∆ denote the infinite simplex

$$
\Delta := \left\{ (x_1, x_2, \ldots) : x_1 \geq x_2 \geq \cdots \geq 0, \sum_{j=1}^{\infty} x_j \leq 1 \right\}.
$$

The rate of mergers is determined by  $\Xi = \Xi_0 + a\delta_0$ , where  $a \ge 0$ is a constant,  $\delta_0$  is the Dirac delta measure, and  $\Xi_0$  is a finite measure on  $\Delta$  with no atom at  $(0, 0, ...)$ . For an initial number of blocks *b* ≥ 2 and *r* ∈ {1, 2, . . . , *b* − 1}, let *k*<sub>1</sub> ≥ 2, . . . , *k*<sub>*r*</sub> ≥ 2 be the sizes of *r* merger events and  $s = b - k_1 - \cdots - k_r$  be the number of blocks not participating in any merger. The rate of each possible set of mergers with sizes  $(k_1, \ldots, k_r)$  is

$$
\lambda_{n;k_1,\dots,k_r;s} = \int_{\Delta} \sum_{\ell=0}^s \sum_{\substack{i_1,\dots,i_{r+\ell}=1 \ i \text{ distinct}}}^{\infty} \binom{s}{\ell} x_{i_1}^{k_1} \cdots x_{i_r}^{k_r} x_{i_{r+1}} \cdots x_{i_{r+\ell}}
$$
\n
$$
\times \left(1 - \sum_{j=1}^{\infty} x_j\right)^{s-\ell} \frac{1}{\sum_{j=1}^{\infty} x_j^2} \Xi_0(dx)
$$
\n
$$
+ a \mathbb{1}_{\{r=1,k_1=2\}},
$$

and the number of such  $(k_1, \ldots, k_r)$  mergers is

$$
\mathcal{N}(b; k_1, \ldots, k_r) = {b \choose k_1 \ldots k_r s} \frac{1}{\prod_{j=2}^b \ell_j!},
$$

where  $\ell_j := #\{i \in \{1, \ldots, r\} : k_i = j\}$  is the number of mergers 40 of size  $j \ge 2$  [\(Schweinsberg](#page-15-25) [2000\)](#page-15-25).

Viewing coalescent processes strictly as mathematical objects, it is clear that the class of Ξ-coalescents contains Λ-coalescents as a specific example in which at most one group of lineages can merge at each time, and the class of Λ-coalescents contain the Kingman-coalescent as a special case. However, viewed as limits of ancestral processes derived from specific popula- tion models they are not nested. For example, one can obtain Λ-coalescents from haploid population models incorporating sweepstakes reproduction and high fecundity, and Ξ-coalescents for the same models for diploid populations [\(Birkner](#page-12-30) *et al.* [2013a\)](#page-12-30). One should therefore apply the models as appropriate, i.e. Λ- coalescents to haploid (e.g. mtDNA) data, and Ξ-coalescents to diploid or polyploid (e.g. autosomal) data [\(Blath](#page-12-32) *et al.* [2016\)](#page-12-32).

In msprime we have incorporated two examples of multiplemerger coalescents. One is a diploid extension [\(Birkner](#page-12-30) *et al.* [2013a\)](#page-12-30) of the haploid Moran model adapted to sweepstakes reproduction considered by [Eldon and Wakeley](#page-13-36) [\(2006\)](#page-13-36). Let *N* denote the population size, and take  $\psi \in (0,1]$  to be fixed. In every generation, with probability  $1 - \varepsilon_N$  a single individual (picked uniformly at random) perishes. With probability  $\varepsilon_N$ ,  $|\psi N|$  individuals picked uniformly without replacement perish instead. In either case, a surviving individual picked uniformly at random produces enough offspring to restore the population size back to *N*. Taking  $\varepsilon_N = 1/N^{\gamma}$  for some  $\gamma > 0$ , [Eldon and Wakeley](#page-13-36) [\(2006\)](#page-13-36) obtain  $\Lambda$ -coalescents for which the  $\Lambda$  measure in [\(2\)](#page-19-0) is a point mass at *ψ*. The simplicity of this model does allow one to obtain some explicit mathematical results (see e.g. Der *[et al.](#page-12-38)* [\(2012\)](#page-12-38); [Eldon and Freund](#page-13-37) [\(2018\)](#page-13-37); [Freund](#page-13-38) [\(2020\)](#page-13-38); [Matuszewski](#page-14-40) *[et al.](#page-14-40)* [\(2018\)](#page-14-40)), and the model has also been used to simulate gene genealogies within phylogenies [\(Zhu](#page-16-27) *et al.* [2015\)](#page-16-27). As well as the haploid model of [Eldon and Wakeley](#page-13-36) [\(2006\)](#page-13-36), msprime provides the diploid version of [Birkner](#page-12-30) *et al.* [\(2013a\)](#page-12-30), in which individuals perish as above, but replacements are generated by sampling a single pair of diploid individuals as parents, with children sampling one chromosome from each parent. Hence, there are four parent chromosomes involved in each reproduction event, which can lead to up to four simultaneous mergers, giving rise to a Ξ-coalescent with merger rate

<span id="page-20-0"></span>
$$
\lambda_{b;k_1,\dots,k_r;s}^{\text{Dirac}} = \frac{c\psi^2/4}{1+c\psi^2/4} \frac{4}{\psi^2} \sum_{\ell=0}^{s\wedge(4-r)} \binom{s}{\ell} (4)_{r+\ell} (1-\psi)^{s-\ell} \times \left(\frac{\psi}{4}\right)^{k_1+\dots+k_r+\ell} + \frac{1}{1+c\psi^2/4},\tag{3}
$$

<sup>14</sup> The interpretation of [\(3\)](#page-20-0) is that 'small' reproduction events in <sup>15</sup> which two lineages merge occur at rate  $1/(1 + c\psi^2/4)$ , while <sup>16</sup> large reproduction events with the potential to result in simultaneous multiple mergers occur at rate  $(c\psi^2/4)/(1 + c\psi^2/4)$ .

The other multiple merger coalescent model incorporated in msprime is the haploid population model considered by [Schweinsberg](#page-15-29) [\(2003\)](#page-15-29), as well as its diploid extension [\(Birkner](#page-12-39) *[et al.](#page-12-39)* [2018\)](#page-12-39). In the haploid version, in each generation of fixed size *N*, individuals produce random numbers of juveniles  $(X_1, \ldots, X_N)$  independently, each distributed according to a stable law satisfying

<span id="page-20-3"></span>
$$
\lim_{k \to \infty} C k^{\alpha} \mathbb{P} \left( X \ge k \right) = 1 \tag{4}
$$

with index  $\alpha > 0$ , and where  $C > 0$  is a normalizing constant. If the total number of juveniles  $S_N := X_1 + \ldots + X_N$  produced in this way is at least *N*, then *N* juveniles are sampled uniformly at random without replacement to form the next generation. As long as  $\mathbb{E}[X_1] > 1$ , one can show that  $\{S_N < N\}$  has exponentially small probability in *N*, and does not affect the resulting coalescent as  $N \to \infty$  [\(Schweinsberg](#page-15-29) [2003\)](#page-15-29). If  $\alpha \geq 2$  the ancestral process converges to the Kingman-coalescent; if 1 ≤ *α* < 2 the ancestral process converges to a  $\Lambda$ -coalescent with  $\Lambda$  in [\(2\)](#page-19-0) given by the Beta $(2 - \alpha, \alpha)$  distribution, i.e.

<span id="page-20-2"></span>
$$
\Lambda(dx) = \mathbb{1}_{\{0 < x \le 1\}} \frac{1}{B(2 - \alpha, \alpha)} x^{1 - \alpha} (1 - x)^{\alpha - 1} dx,\tag{5}
$$

where  $B(a, b) = \Gamma(a)\Gamma(b)/\Gamma(a + b)$  for  $a, b > 0$  is the beta function [\(Schweinsberg](#page-15-29) [2003\)](#page-15-29). This model has been adapted to diploid populations by [Birkner](#page-12-39) *et al.* [\(2018\)](#page-12-39), and the resulting coalescent is Ξ-coalescent with merger rate

<span id="page-20-1"></span>
$$
\lambda_{b;k_1,\ldots,k_r;s}^{\text{Beta}} = \sum_{\ell=0}^{s \wedge (4-r)} \binom{s}{\ell} \frac{(4)_{r+\ell}}{4^{k+\ell}} \frac{B(k+\ell-\alpha,s-\ell+\alpha)}{B(2-\alpha,\alpha)},\quad (6)
$$

where  $k := k_1 + \ldots + k_r$  [\(Blath](#page-12-32) *et al.* [2016;](#page-12-32) [Birkner](#page-12-39) *et al.* [2018\)](#page-12-39). The interpretation of  $(6)$  is that the random number of lineages participating in a potential merger is governed by the Λ-coalescent 20 with rate  $(5)$ , and all participating lineages are randomly allo- $21$ cated into one of four groups corresponding to the four parental 22 chromosomes, giving rise to up to four simultaneous mergers. <sup>23</sup>

The stable law [\(4\)](#page-20-3) assumes that individuals can produce arbitrarily large numbers of juveniles. Since juveniles are at least fertilized eggs, it may be desirable to suppose that the number of juveniles surviving to reproductive maturity cannot be arbitrarily large. Hence we also consider an adaptation of the [Schweinsberg](#page-15-29) [\(2003\)](#page-15-29) model, where the random number of juveniles has a deterministic upper bound  $\phi(N)$ , and the distribution of the number of juveniles produced by a given parent (or pair of parents in the diploid case) is

$$
\mathbb{P}\left(X=k\right) = \mathbb{1}_{\{1 \le k \le \phi(N)\}} \frac{\phi(N+1)^{\alpha}}{\phi(N+1)^{\alpha}-1} \left(\frac{1}{k^{\alpha}} - \frac{1}{(k+1)^{\alpha}}\right). \tag{7}
$$

See [Eldon and Stephan](#page-13-39) [\(2018\)](#page-13-39) for a related model. One can follow the calculations of [Schweinsberg](#page-15-29) [\(2003\)](#page-15-29) or [Birkner](#page-12-39) *et al.* [\(2018\)](#page-12-39) to show that if  $1 < \alpha < 2$  then, recalling that  $k = k_1 +$  $\cdots + k_r$ , the merger rate is

$$
\lambda_{b;k_1,\ldots,k_r;s}^{\text{Beta},M} = \sum_{\ell=0}^{s\wedge (4-r)} \binom{s}{\ell} \frac{(4)_{r+\ell}}{4^{k+\ell}} \frac{B(M;k+\ell-\alpha,s-\ell+\alpha)}{B(M;2-\alpha,\alpha)} \quad (8)
$$

where  $B(z; a, b) := \int_0^z t^{a-1} (1-t)^{b-1} dt$  for  $a, b > 0$  and  $0 < z \le 1$ is the incomplete beta function, and

$$
M := \lim_{N \to \infty} \frac{\phi(N)/N}{\phi(N)/N + \mathbb{E}[X_1]} \in (0,1]
$$

[\(Chetwynd-Diggle](#page-12-40) *et al.* [2022\)](#page-12-40). In other words, the measure Λ driving the multiple mergers is of the same form as in  $(5)$  with  $25$  $0 < x \le M$  in the case 1 < *α* < 2 and  $\lim_{N\to\infty} φ(N)/N > 0$ . If *α*  $α ≥ 2$  or *φ*(*N*)/*N* → 0 then the ancestral process converges to *a z*  $\alpha \geq 2$  or  $\phi(N)/N \to 0$  then the ancestral process converges to the Kingman-coalescent [\(Chetwynd-Diggle](#page-12-40) et al. [2022\)](#page-12-40).